# **Computational Photography**

### **Prof. Feng Liu**

### **Spring 2022**

<http://www.cs.pdx.edu/~fliu/courses/cs510/>

**04/05/2022**

### Last Time

### □ Digital Camera

- History of Camera
- Controlling Camera
- □ Photography Concepts

# Today

#### $\Box$  Filters and its applications

### $\Box$  Paper presentation schedule available

- ◼ https://docs.google.com/spreadsheets/d/1a6biKmsEFtEzkrNcGCZLbKF1egn QydiN2svN9uETlGs/edit#gid=0
- Log in using your pdx.edu to view this link
- Up to Week 5
- More will be added

# Today

#### $\Box$  Filters and its applications

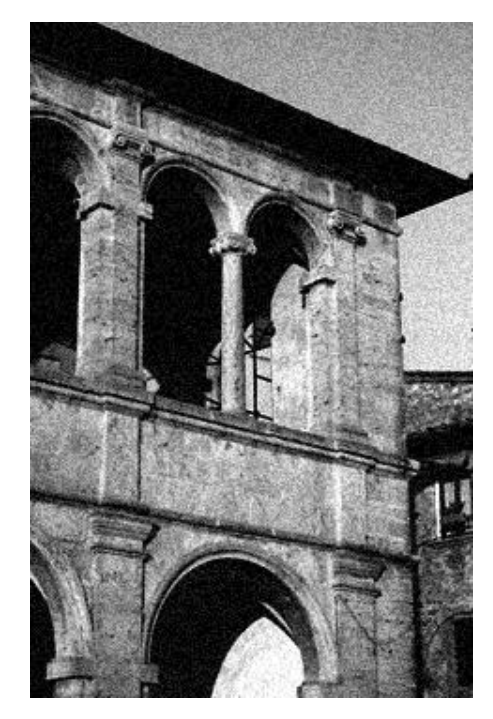

noisy image

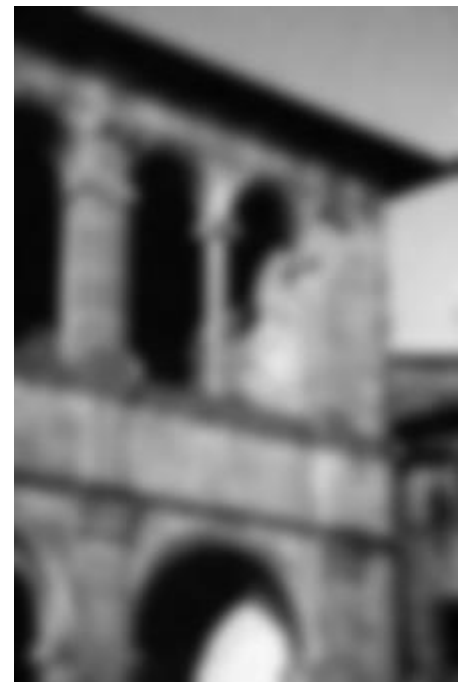

naïve denoising Gaussian blur

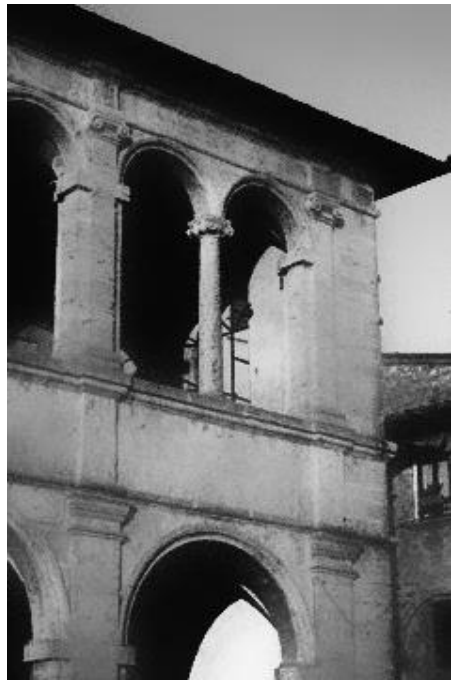

better denoising edge-preserving filter

## The raster image (pixel matrix)

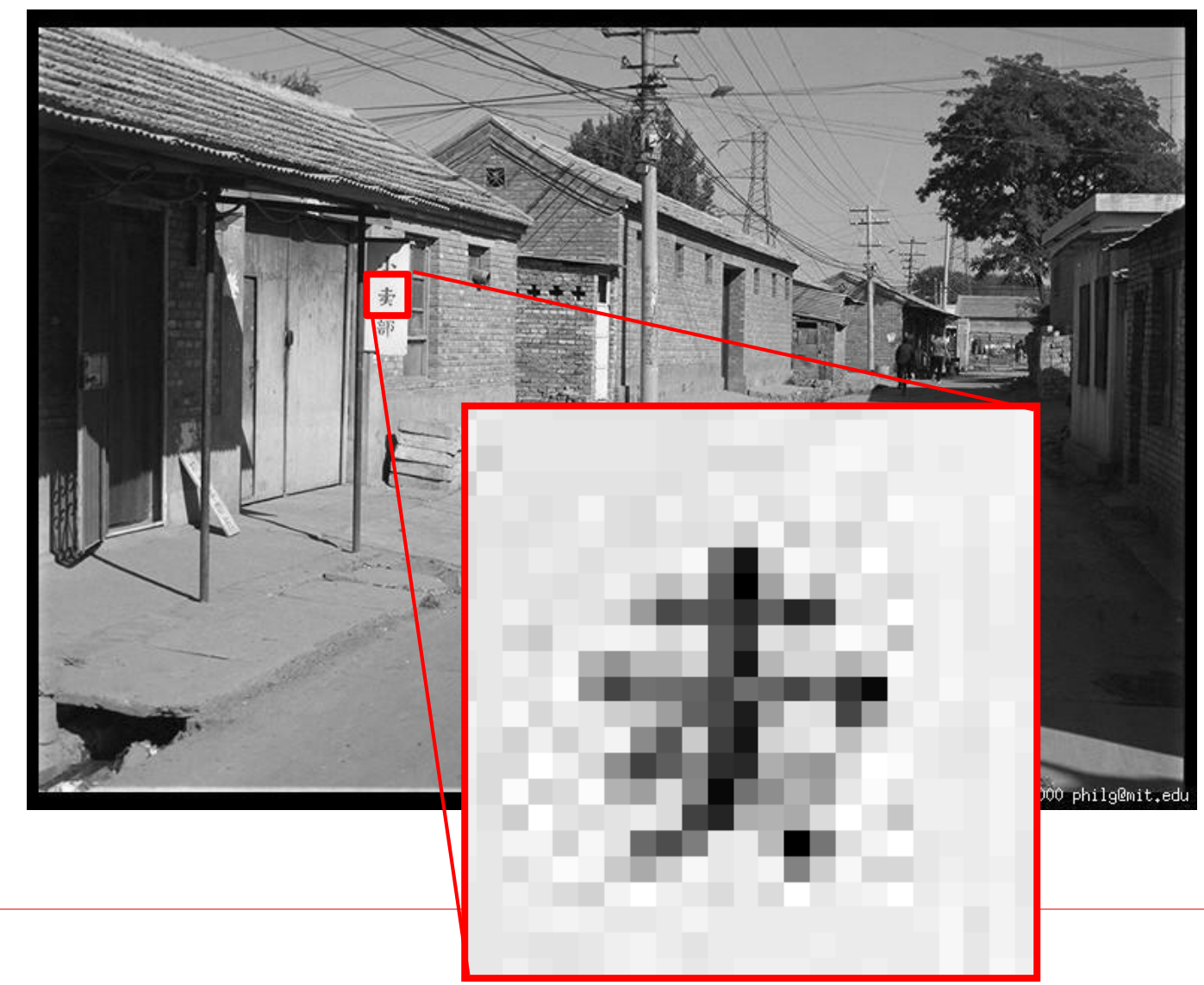

Slide credit: D. Hoiem

### The raster image (pixel matrix)

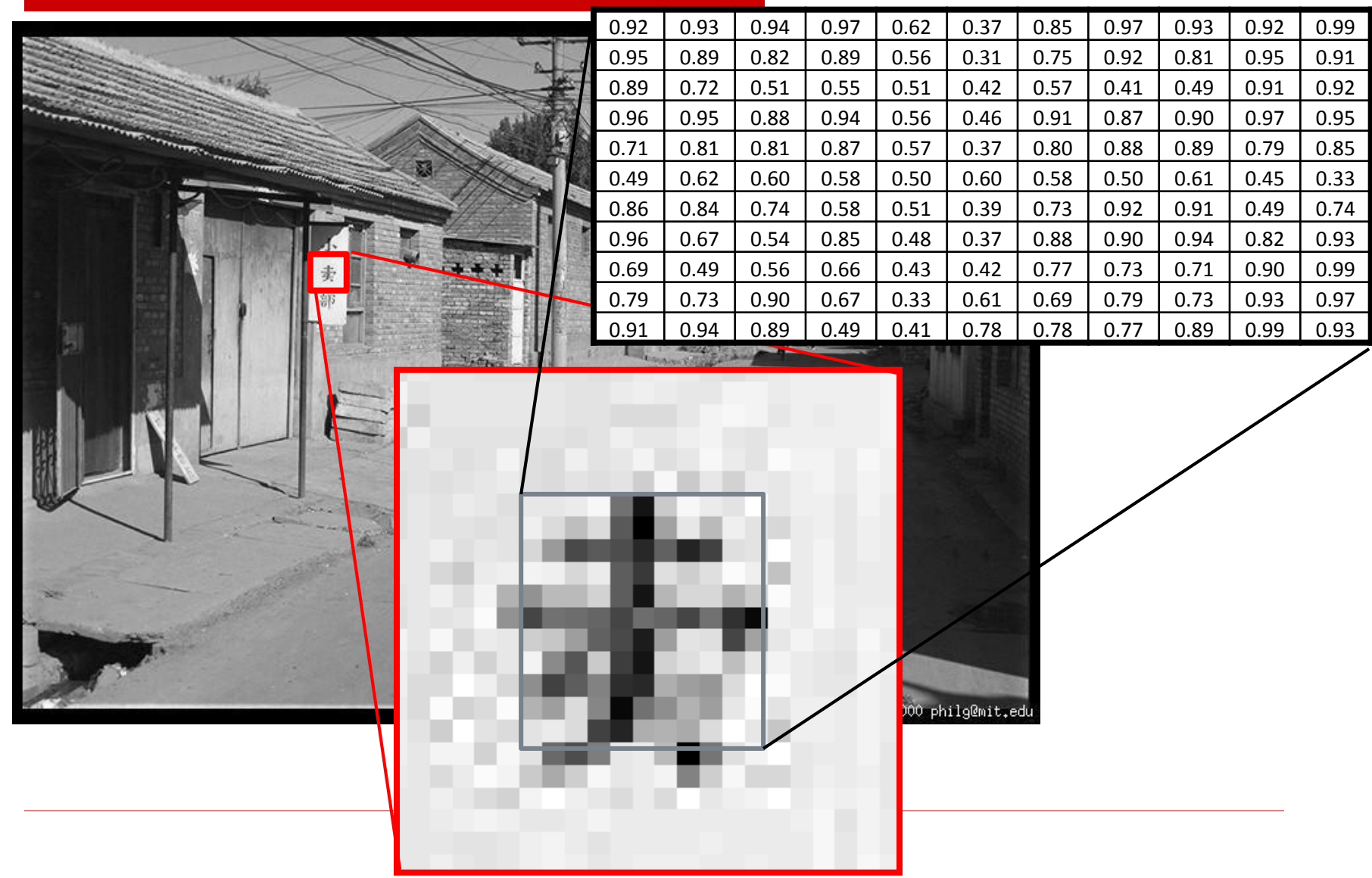

Slide credit: D. Hoiem

### Perception of Intensity

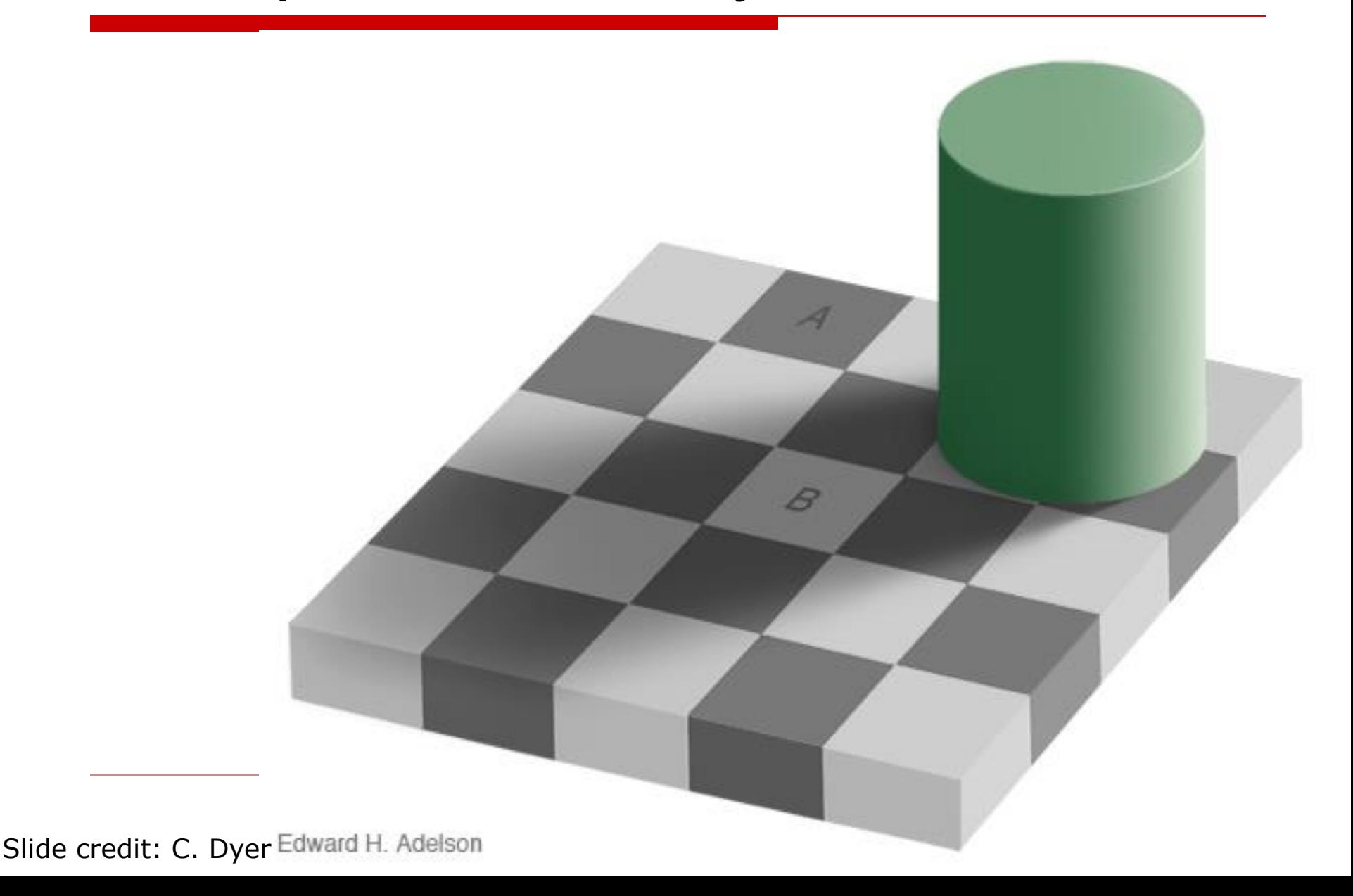

### Perception of Intensity

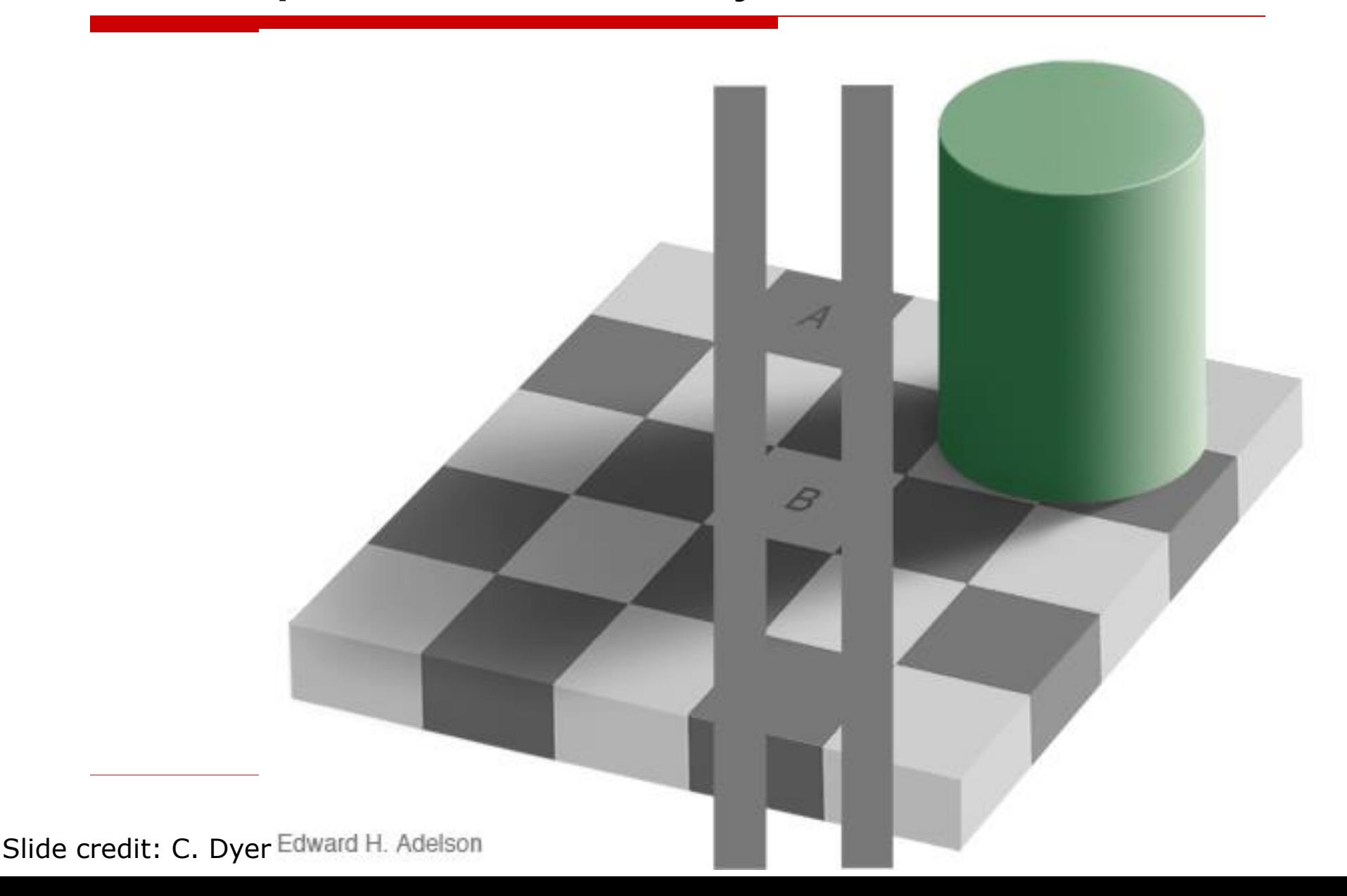

# Color Image

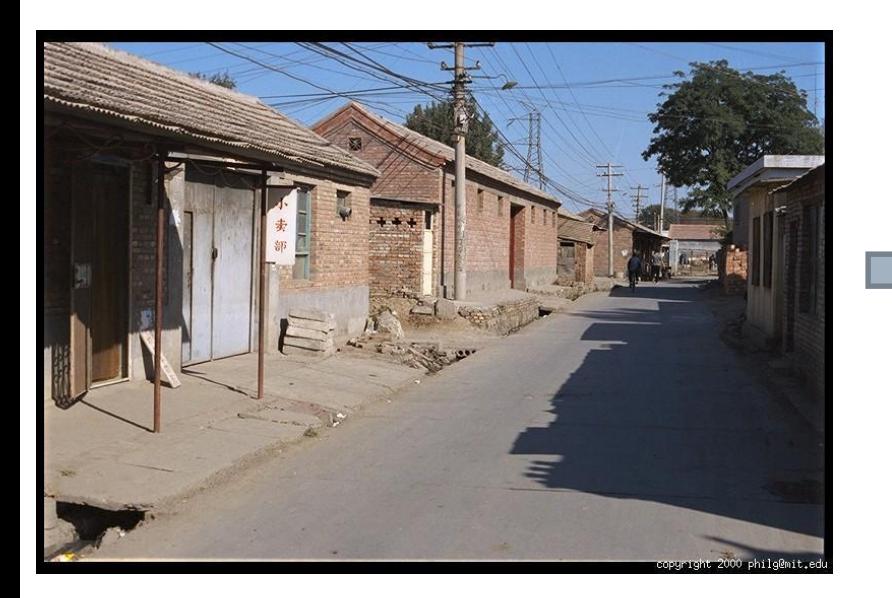

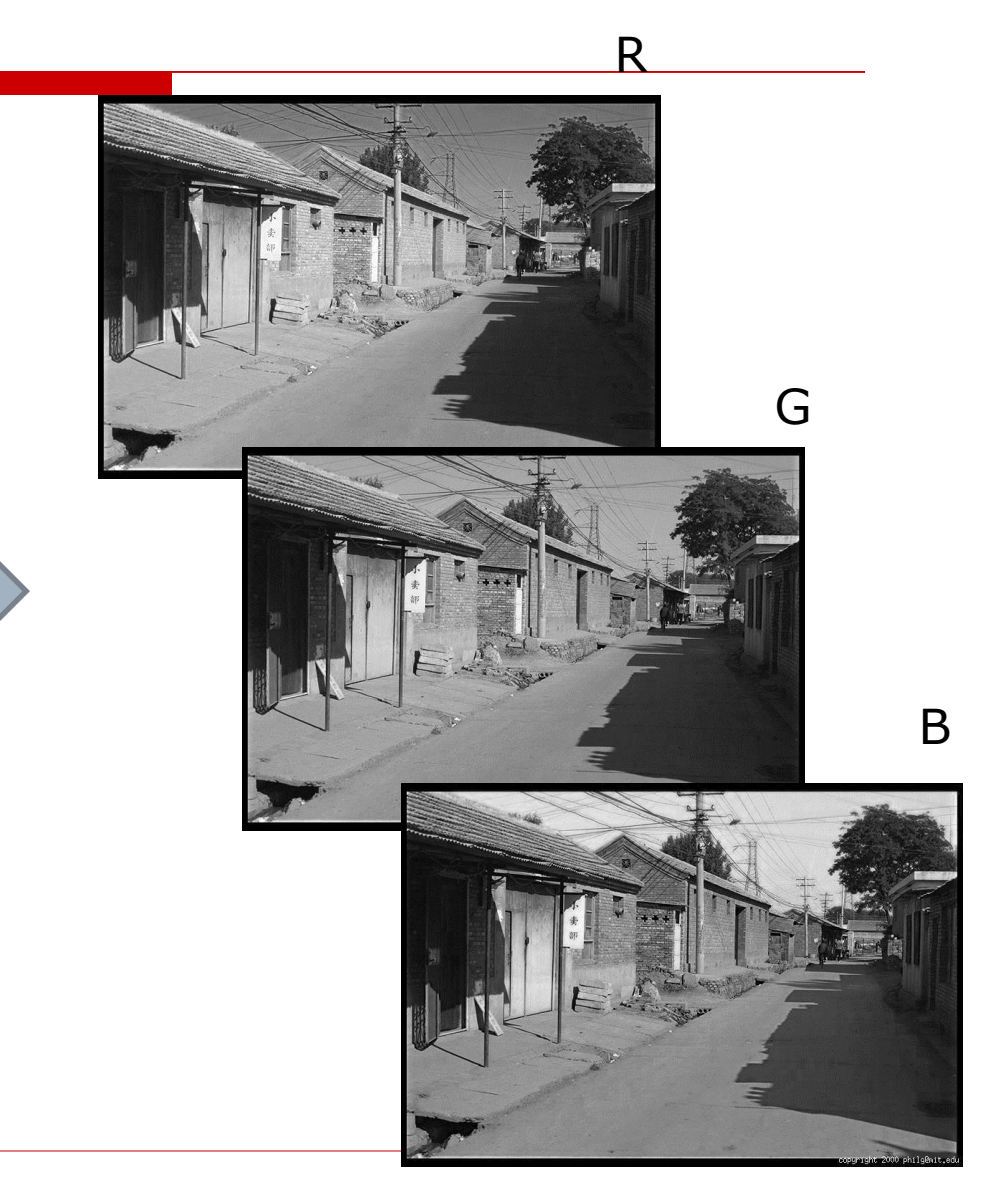

Slide credit: D. Hoiem

- Image filtering: compute function of local neighborhood at each pixel position
- □ One type of "Local operator," "Neighborhood operator," "Window operator"

#### $\Box$  Useful for:

- Enhancing images
	- $\Box$  Noise reduction, smooth, resize, increase contrast, etc.
- Extracting information from images
	- Texture, edges, distinctive points, etc.
- Detecting patterns
	- Template matching, e.g., eye template

# Blurring in the Real World

#### **Camera shake**

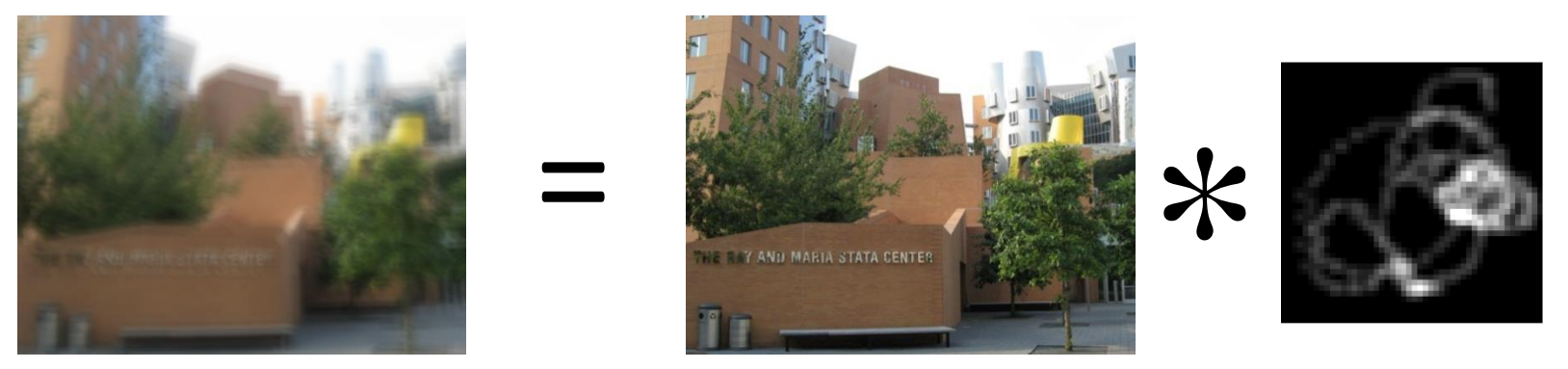

Source: Fergus, *et al. "*Removing Camera Shake from a Single Photograph", SIGGRAPH 2006

**Bokeh**: Blur in out-of-focus regions of image

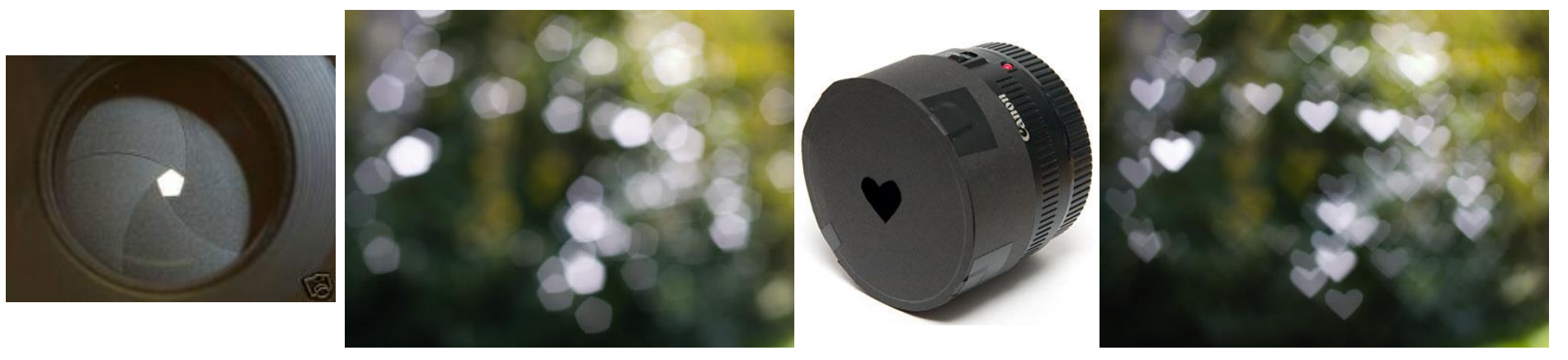

http://lullaby.homepage.dk/diy-camera/bokeh.html

### Image Correlation Filtering

 $\Box$  Select a filter matrix g

- g is also called a *filter, mask, kernel*, or *template*
- $\Box$  Center filter g at each pixel in image f
- $\Box$  Multiply weights by corresponding pixels
- $\Box$  Set resulting value in output image h
- $\Box$  Linear filtering is sum of dot product at each pixel position
- □ Filtering operation called *cross-correlation*, and denoted  $h = f \otimes g$

### Example: Box Filter

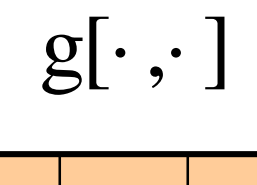

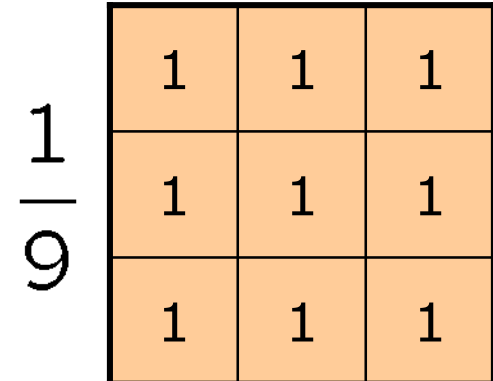

Slide credit: David Lowe

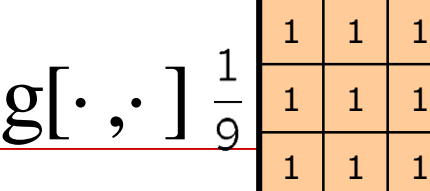

*f*[.,.]

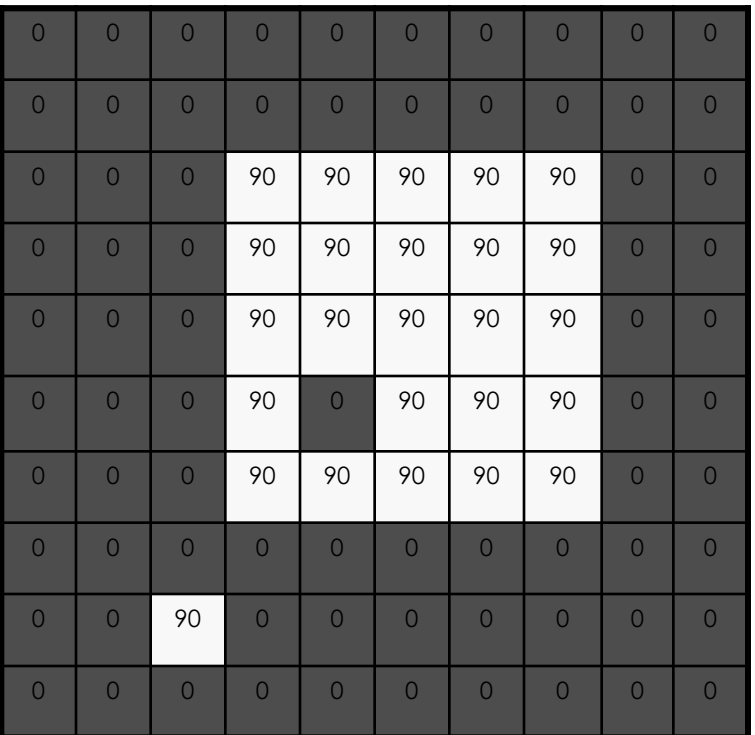

 $h[m,n] = \sum g[k,l] f[m+k,n+l]$ , *k l*

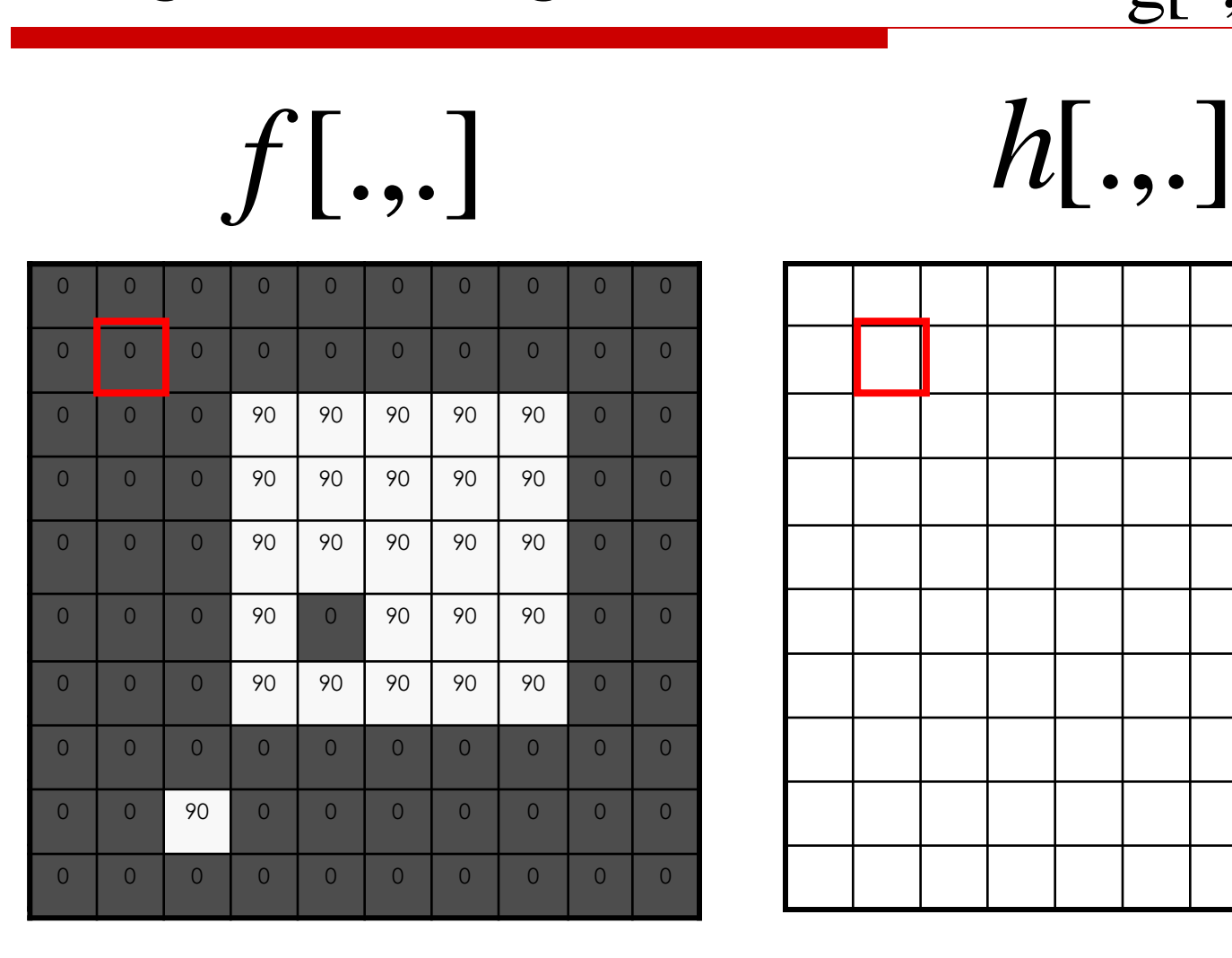

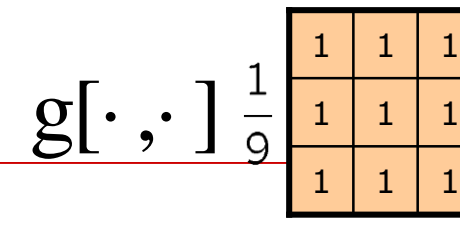

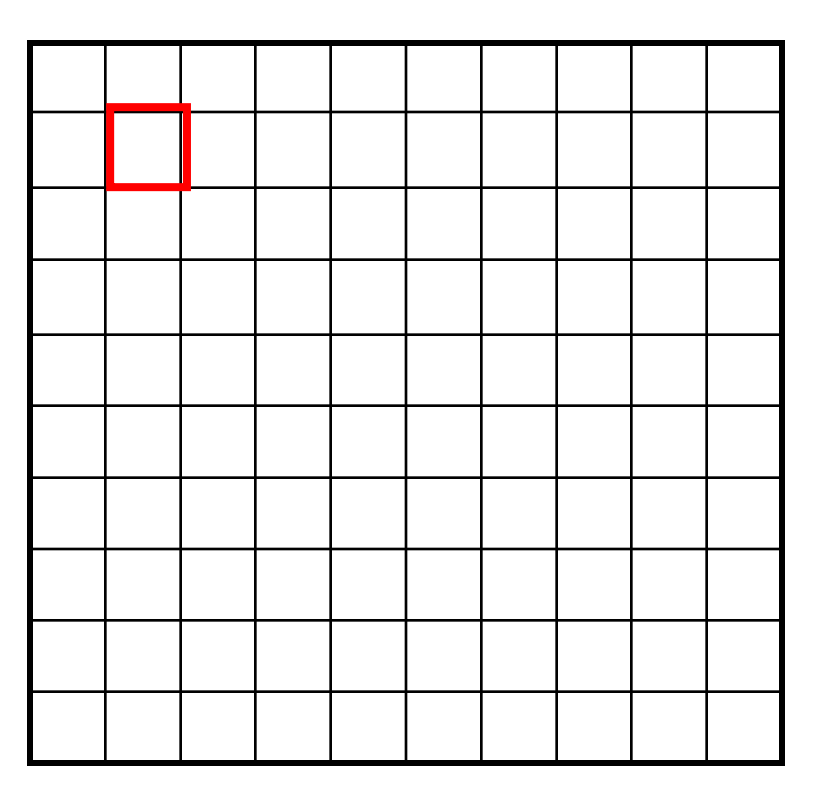

 $h[m,n] = \sum g[k,l] f[m+k,n+l]$ , *k l*

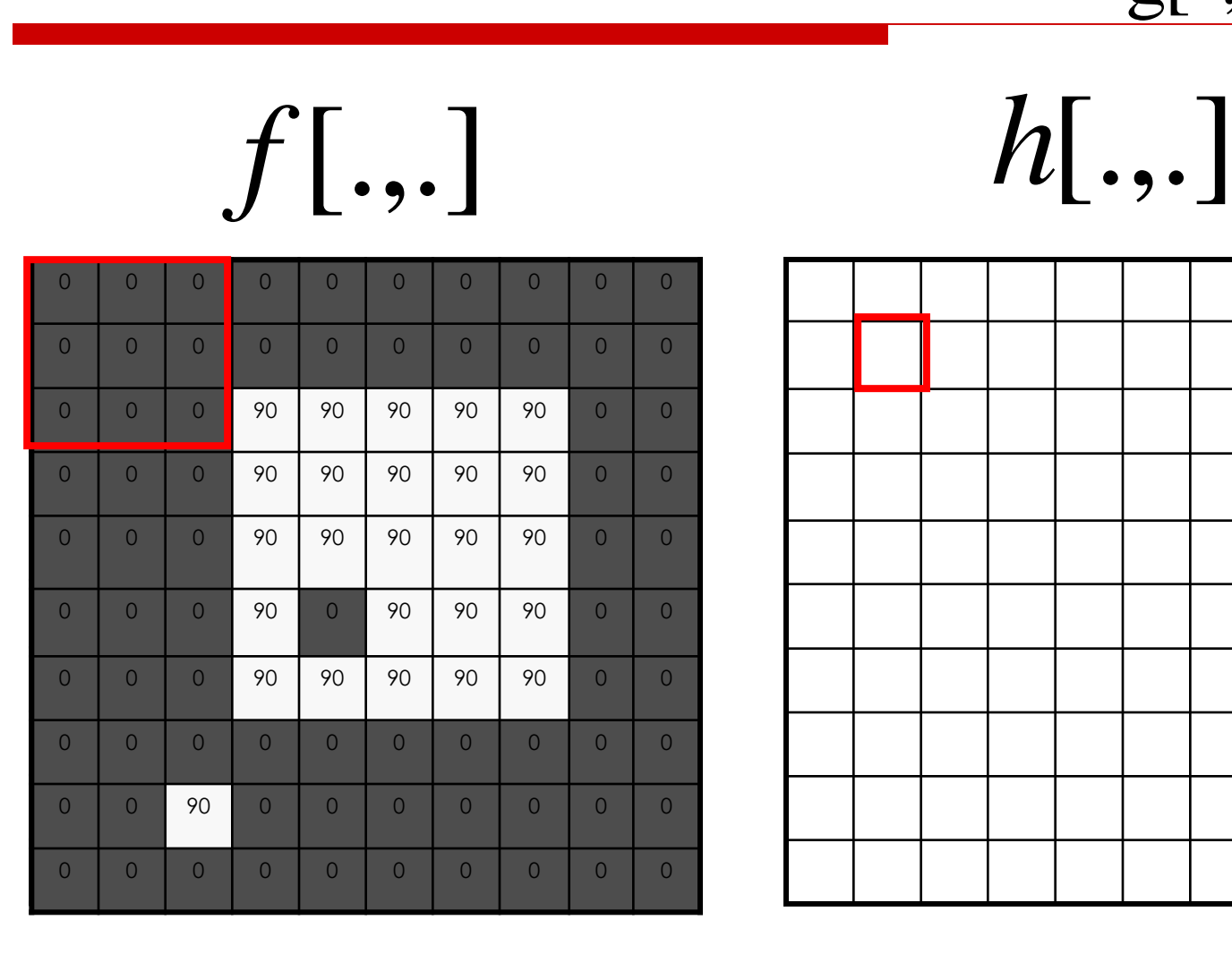

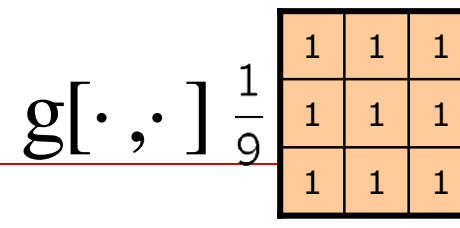

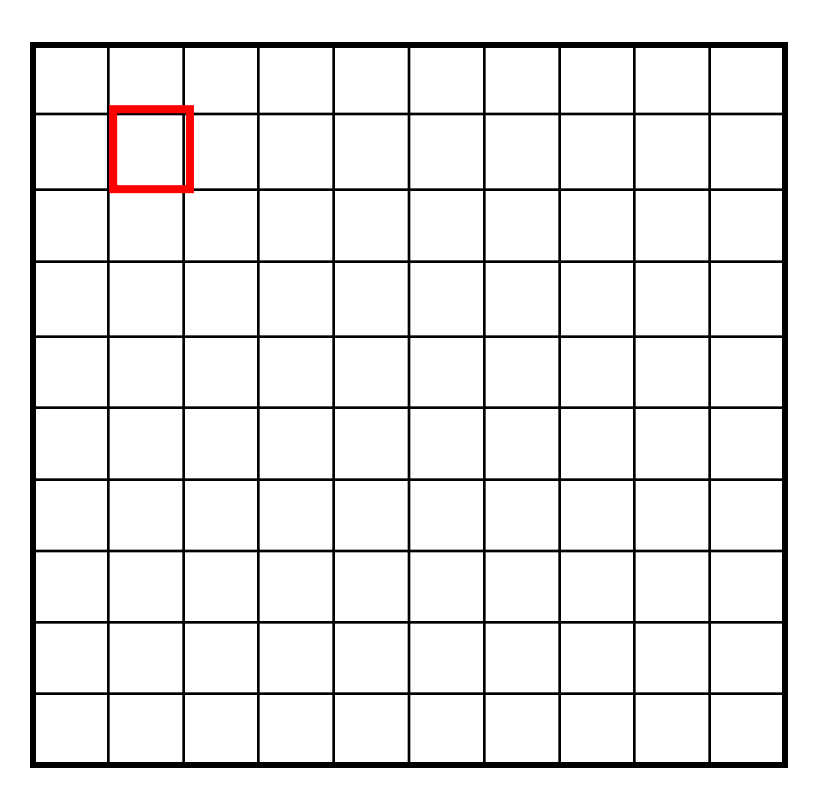

 $h[m,n] = \sum g[k,l] f[m+k,n+l]$ , *k l*

### 0 0 0 0 0 0 0 0 0 0 0 0 0 0 0 0 0 0 0 0 0 0 0 0 0 0 0 0 0 90 90 90 90 90 0 0 0 0 0 90 90 90 90 90 0 0 0 0 0 90 90 90 90 90 0 0 0 0 0 90 0 90 90 90 0 0 0 0 0 0 90 90 90 90 90 0 0 0 0 0 0 0 0 0 0 0 0 0 0 0 0 0 0 0 0 0 0 0 0 0 0 0 0 0 0 0 0 0 0 0 0 0 0 0 0 *f*[.,.] *h*[.,.] Image Filtering

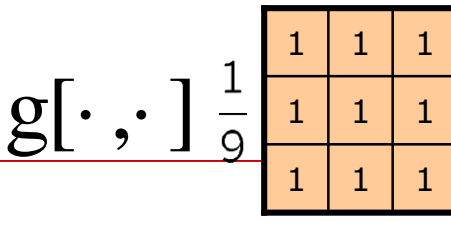

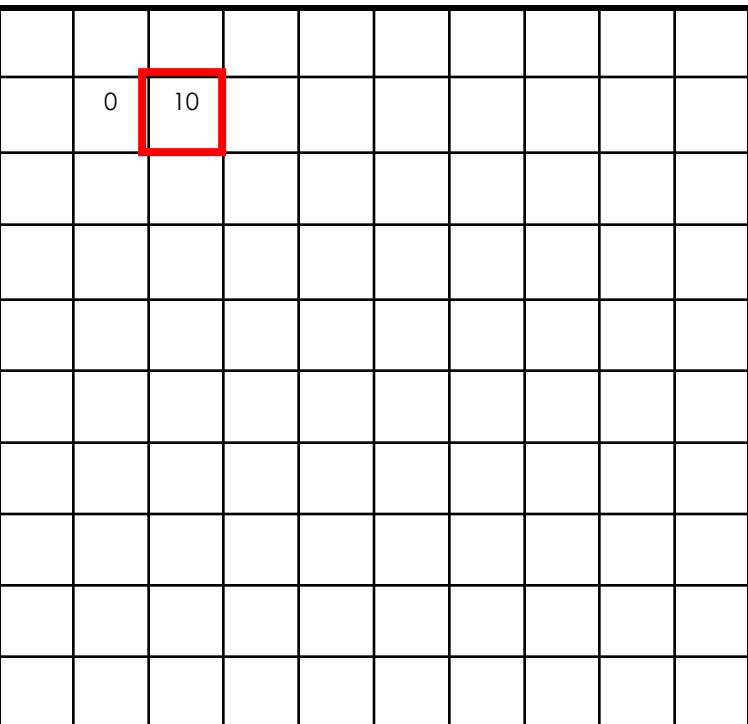

 $h[m,n] = \sum g[k,l] f[m+k,n+l]$ , *k l*

### 0 0 0 0 0 0 0 0 0 0 0 0 0 0 0 0 0 0 0 0 0 0 0 0 0 0 0 0 0 0 90 90 90 90 90 0 0 0 0 0 0 90 90 90 90 90 0 0 0 0 0 90 90 90 90 90 0 0 0 0 0 90 0 90 90 90 0 0 0 0 0 0 90 90 90 90 90 0 0 0 0 0 0 0 0 0 0 0 0 0 0 0 0 0 0 0 0 0 0 0 0 0 0 0 0 0 0 0 0 0 0 0 0 0 0 0 0 *f*[.,.] *h*[.,.] Image Filtering

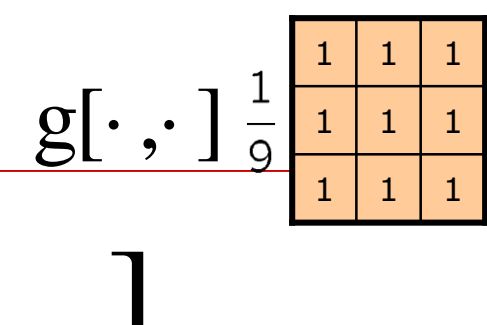

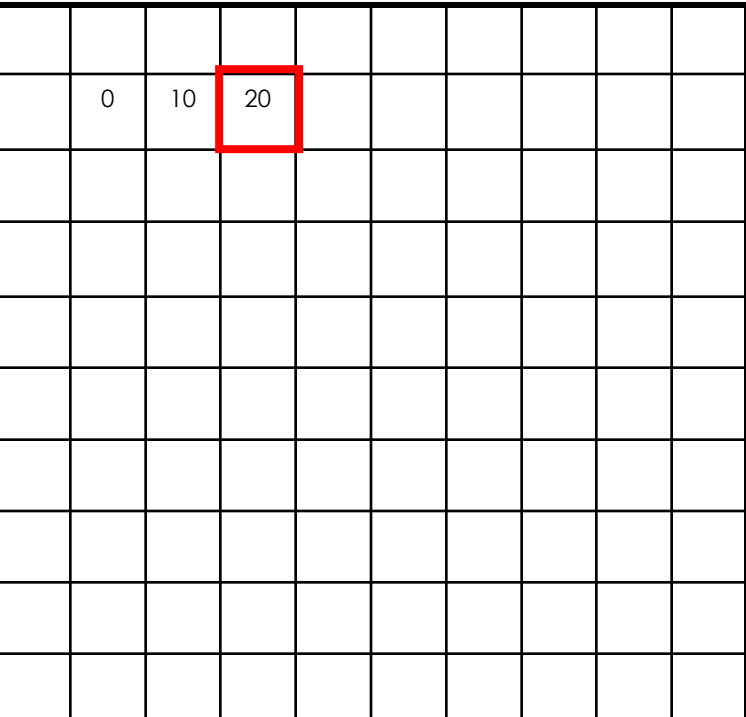

 $h[m,n] = \sum g[k,l] f[m+k,n+l]$ , *k l*

### 0 0 0 0 0 0 0 0 0 0 0 0 0 0 0 0 0 0 0 0 0 0 0 0 90 90 90 90 90 0 0 0 0 0 0 90 90 90 90 90 0 0 0 0 0 90 90 90 90 90 0 0 0 0 0 90 0 90 90 90 0 0 0 0 0 0 90 90 90 90 90 0 0 0 0 0 0 0 0 0 0 0 0 0 0 0 0 0 0 0 0 0 0 0 0 0 0 0 0 0 0 0 0 0 0 0 0 0 0 0 0 *f*[.,.] *h*[.,.] Image Filtering

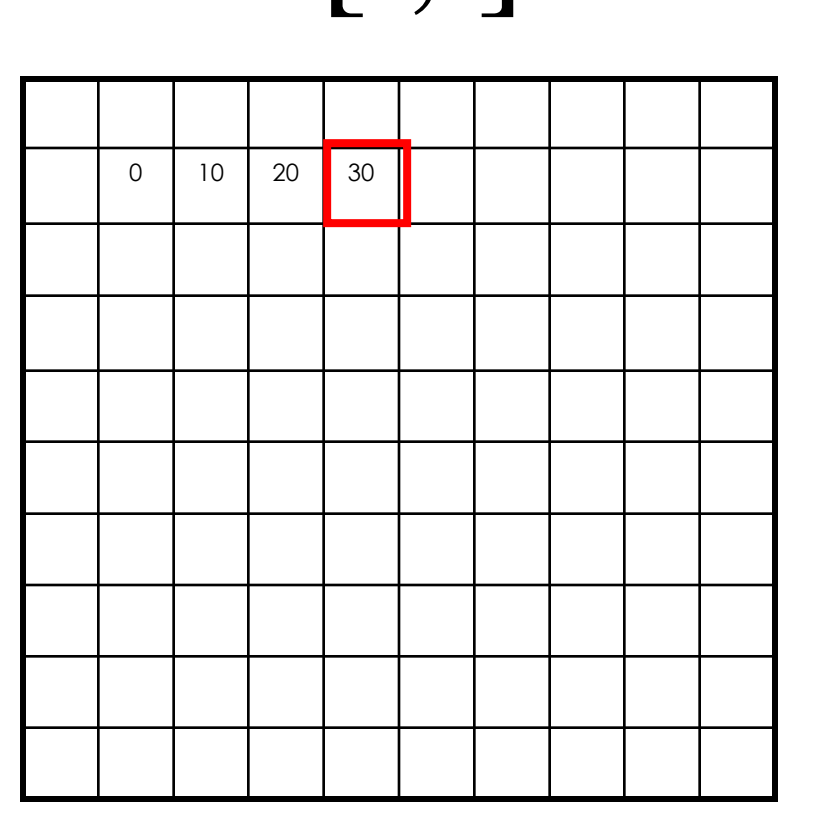

 $h[m,n] = \sum g[k,l] f[m+k,n+l]$ , *k l*

 $1 \mid 1 \mid 1$  $1 \mid 1 \mid 1$  $1 \mid 1 \mid 1$  $g[\cdot;\cdot]$ 

### 0 0 0 0 0 0 0 0 0 0 0 0 0 0 0 0 0 0 0 0 0 0 0 90 90 90 90 90 0 0 0 0 0 90 90 90 90 90 0 0 0 0 0 90 90 90 90 90 0 0 0 0 0 90 0 90 90 90 0 0 0 0 0 0 90 90 90 90 90 0 0 0 0 0 0 0 0 0 0 0 0 0 0 0 0 0 0 0 0 0 0 0 0 0 0 0 0 0 0 0 0 0 0 0 0 0 0 0 0 *f*[.,.] *h*[.,.] Image Filtering

$$
\begin{array}{|c|c|c|c|}\n\hline\n0 & 10 & 20 & 30 & 30 \\
\hline\n0 & 10 & 20 & 30 & 30 \\
\hline\n\end{array}
$$

$$
h[m,n] = \sum_{k,l} g[k,l] f[m+k,n+l]
$$

Credit: S. Seitz

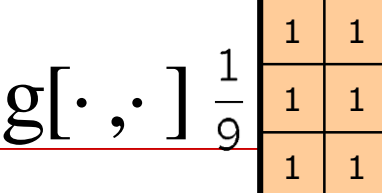

 $1 \mid 1 \mid 1$  $1 \mid 1 \mid 1$  $1 \mid 1 \mid 1$ 

### 0 0 0 0 0 0 0 0 0 0 0 0 0 0 0 0 0 0 0 0 0 0 0 0 0 0 0 0 0 90 90 90 90 90 0 0 0 0 0 90 90 90 90 90 0 0 0 0 0 90 90 90 90 90 0 0 0 0 0 0 <mark>0</mark> 90 0 0 90 <mark>0</mark> 90 0 0 0 0 0 0 0 0 0 <mark>0</mark> 90 | 90 | 90 | 90 | 90 | 0 | 0 0 0 0 0 0 0 0 0 0 0 0 0 0 0 0 0 0 0 0 0 0 0 0 0 0 0 0 0 0 0 0 0 0 0 0 0 0 0 *f*[.,.] *h*[.,.] Image Filtering

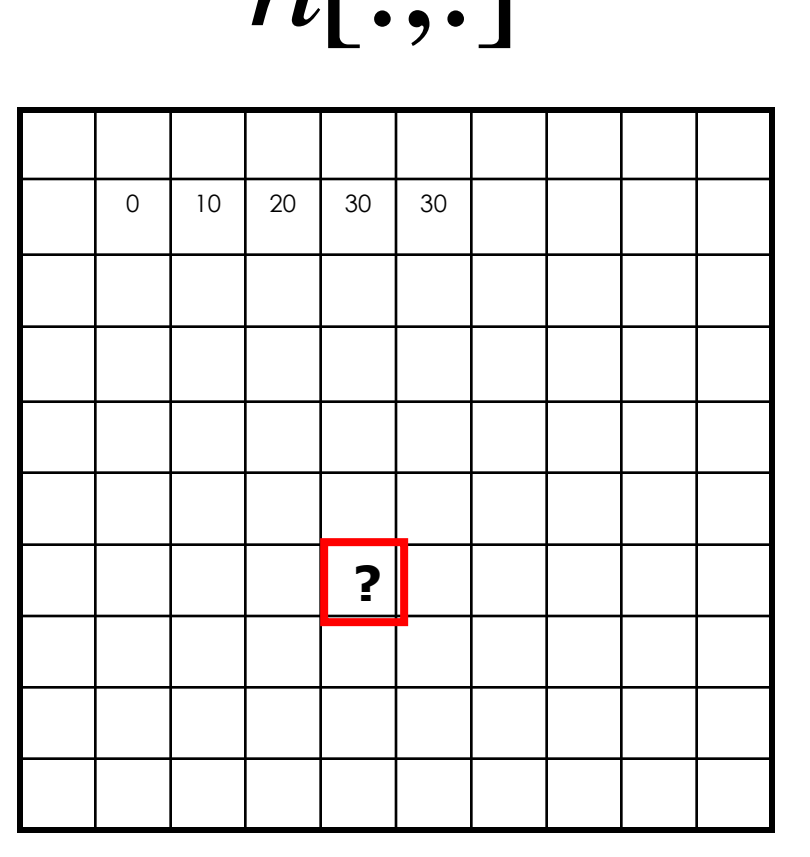

 $h[m,n] = \sum g[k,l] f[m+k,n+l]$ , *k l*

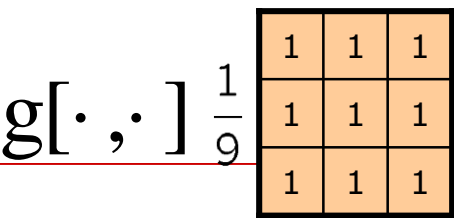

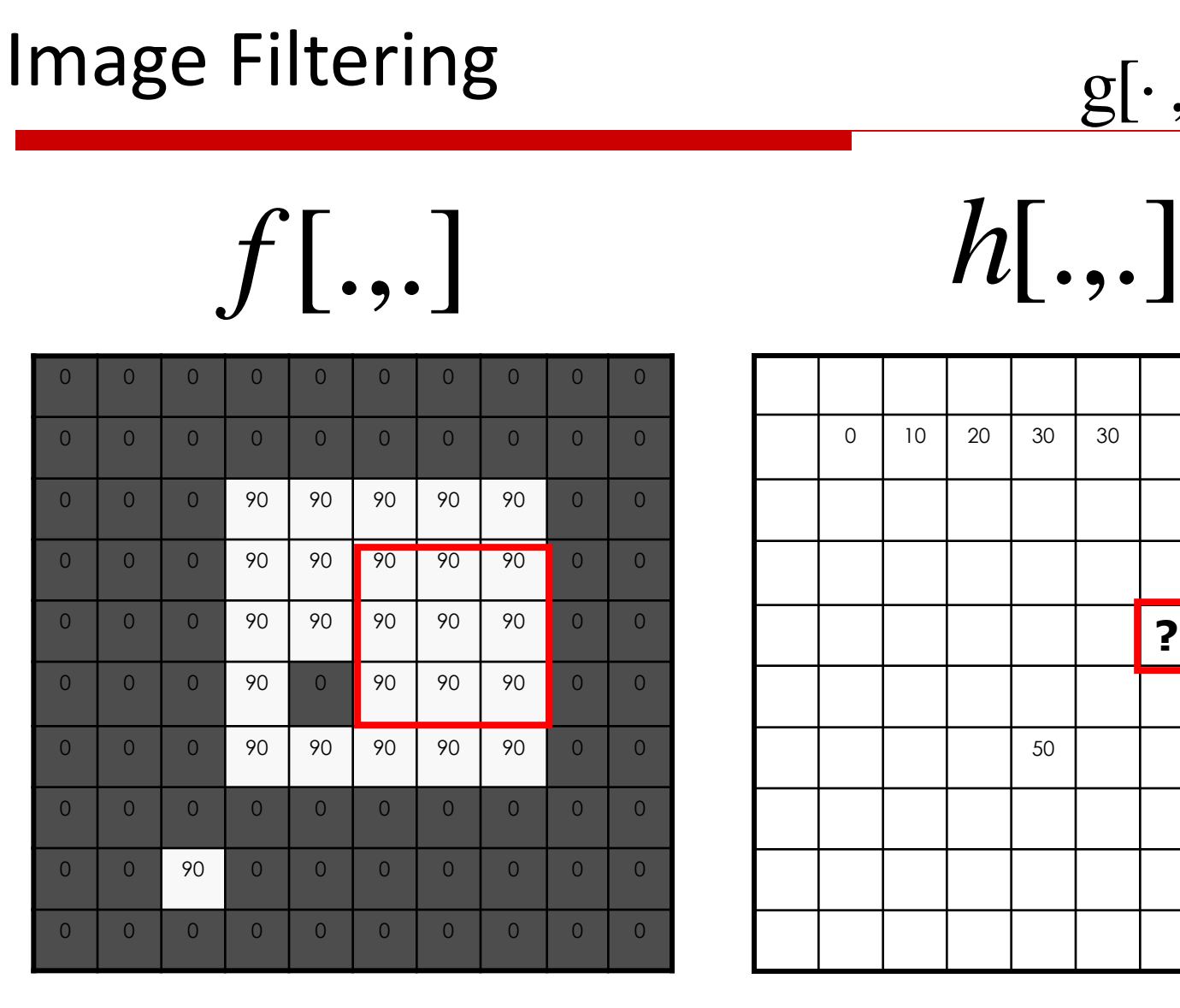

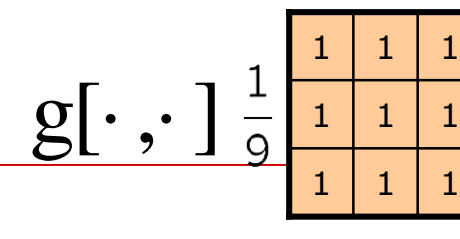

 $h[m,n] = \sum g[k,l] f[m+k,n+l]$ , *k l*

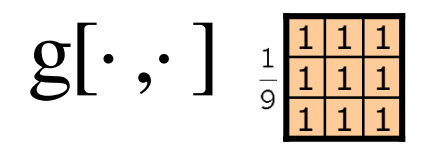

$$
f[.,.]
$$

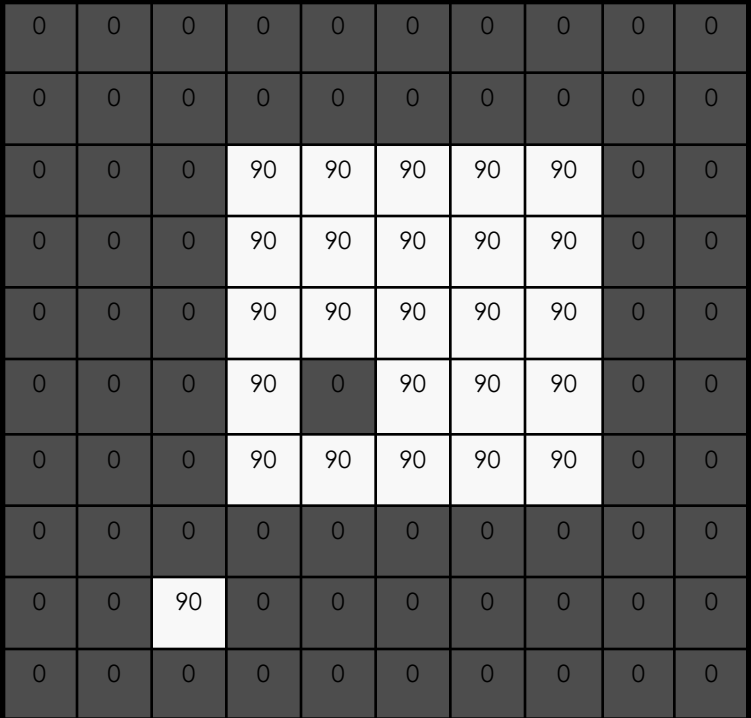

 $h[$ .,.]

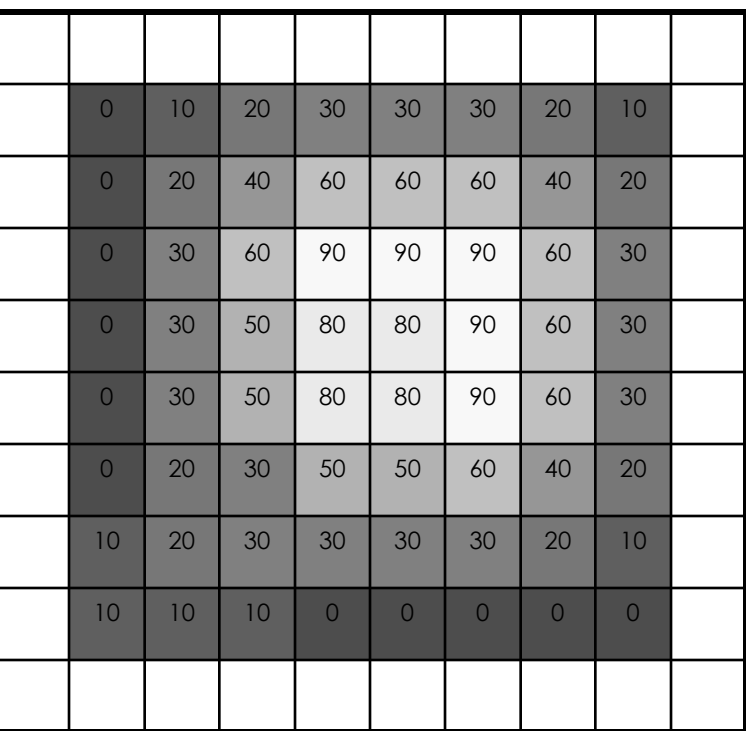

 $h[m,n] = \sum g[k,l] f[m+k,n+l]$ , *k l*

# Box Filter

### What does it do?

- Replaces each pixel with an average of its neighborhood
- Achieves smoothing effect (i.e., removes sharp features)
- Weaknesses:
	- Blocky results
	- Axis-aligned streaks

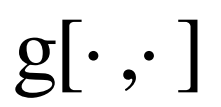

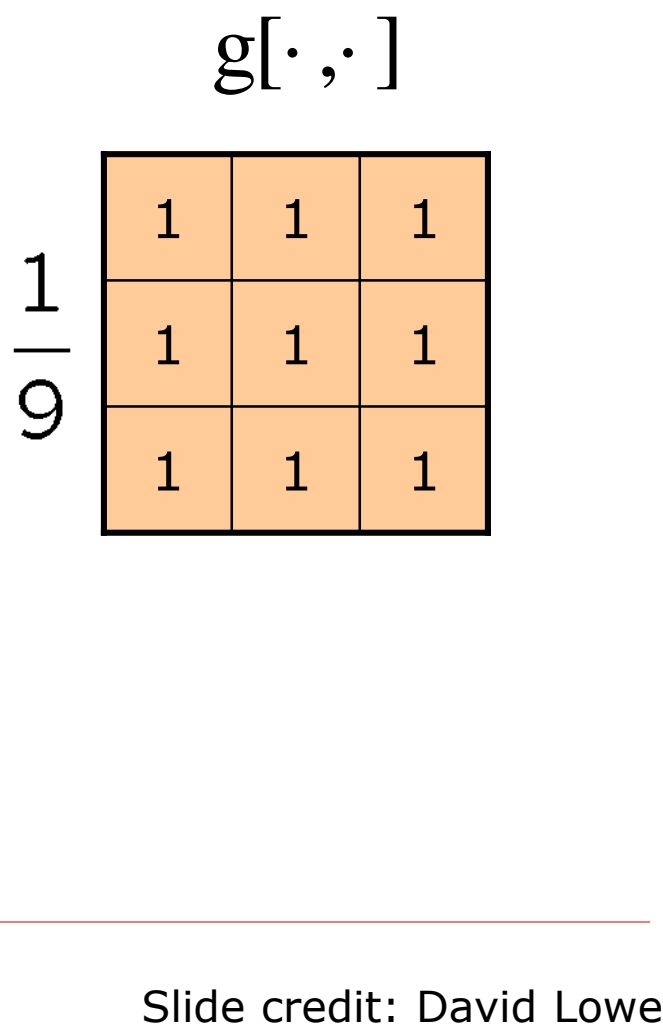

### Smoothing with Box Filter

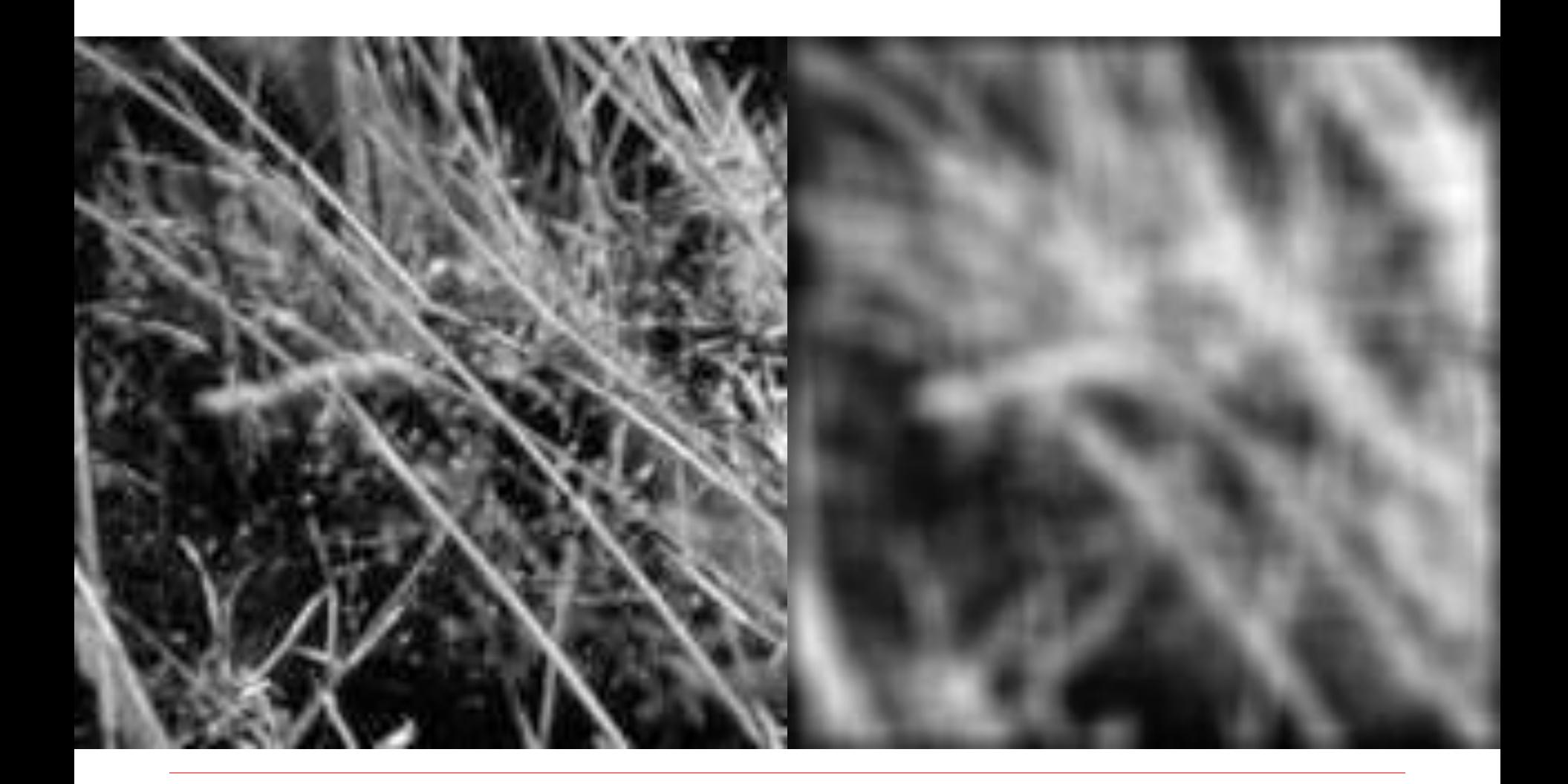

# Gaussian Filtering

#### $\Box$  Weight contributions of neighboring pixels by nearness

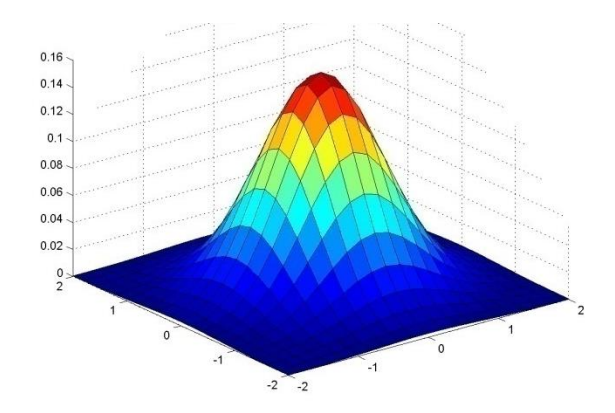

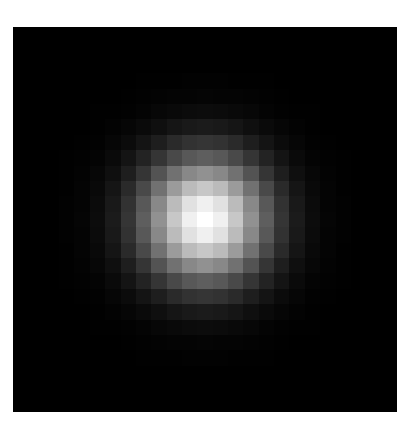

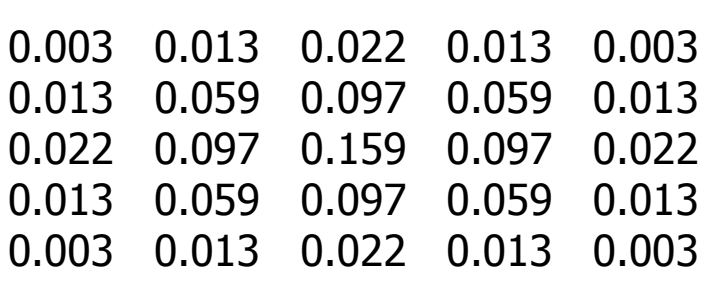

 $5 \times 5, \sigma = 1$ 

$$
G_{\sigma} = \frac{1}{2\pi\sigma^2}e^{-\frac{(x^2+y^2)}{2\sigma^2}}
$$

$$
\Box
$$
 Constant factor at front makes volume sum to 1

 $\Box$  Convolve each row of image with 1D kernel to produce new image; then convolve each column of new image with same 1D kernel to yield output image

# Smoothing with a Gaussian

- $\Box$  Smoothing with a box actually doesn't compare at all well with a defocused lens
- $\Box$  Most obvious difference is that a single point of light viewed in a defocused lens looks like a fuzzy blob; but the averaging process would give a little square
- Gaussian is *isotropic* (i.e.,

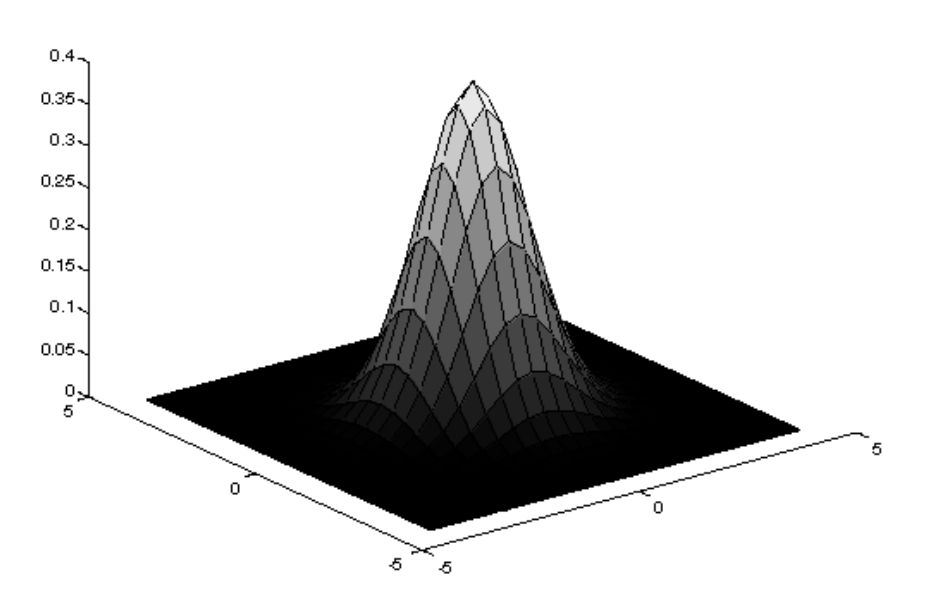

- rotationally symmetric)  $\Box$  A Gaussian gives a good model of a fuzzy blob
	- $\Box$  It closely models many physical processes (the sum of many small effects)

### What does Blurring take away?

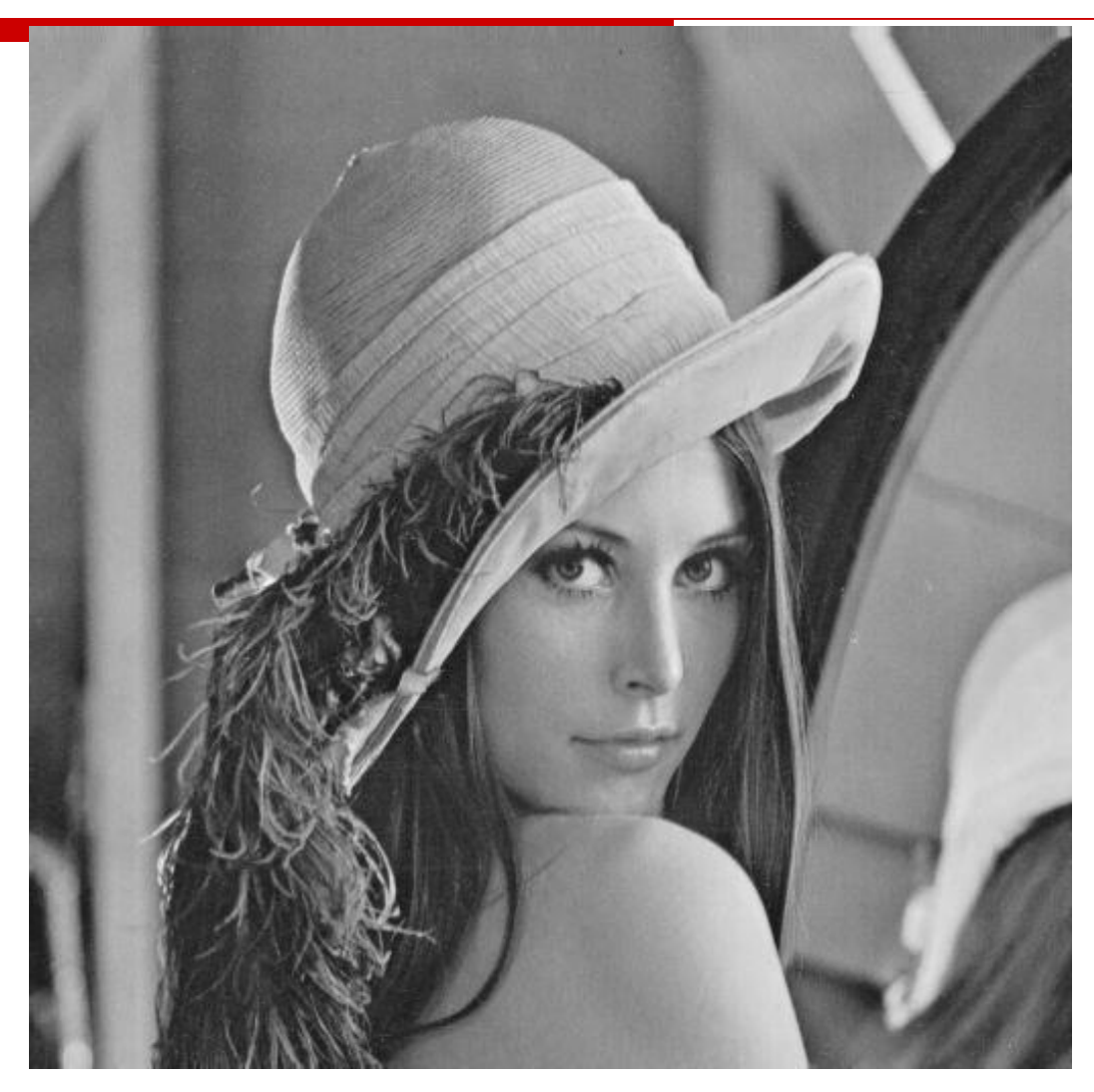

#### original

### What does Blurring take away?

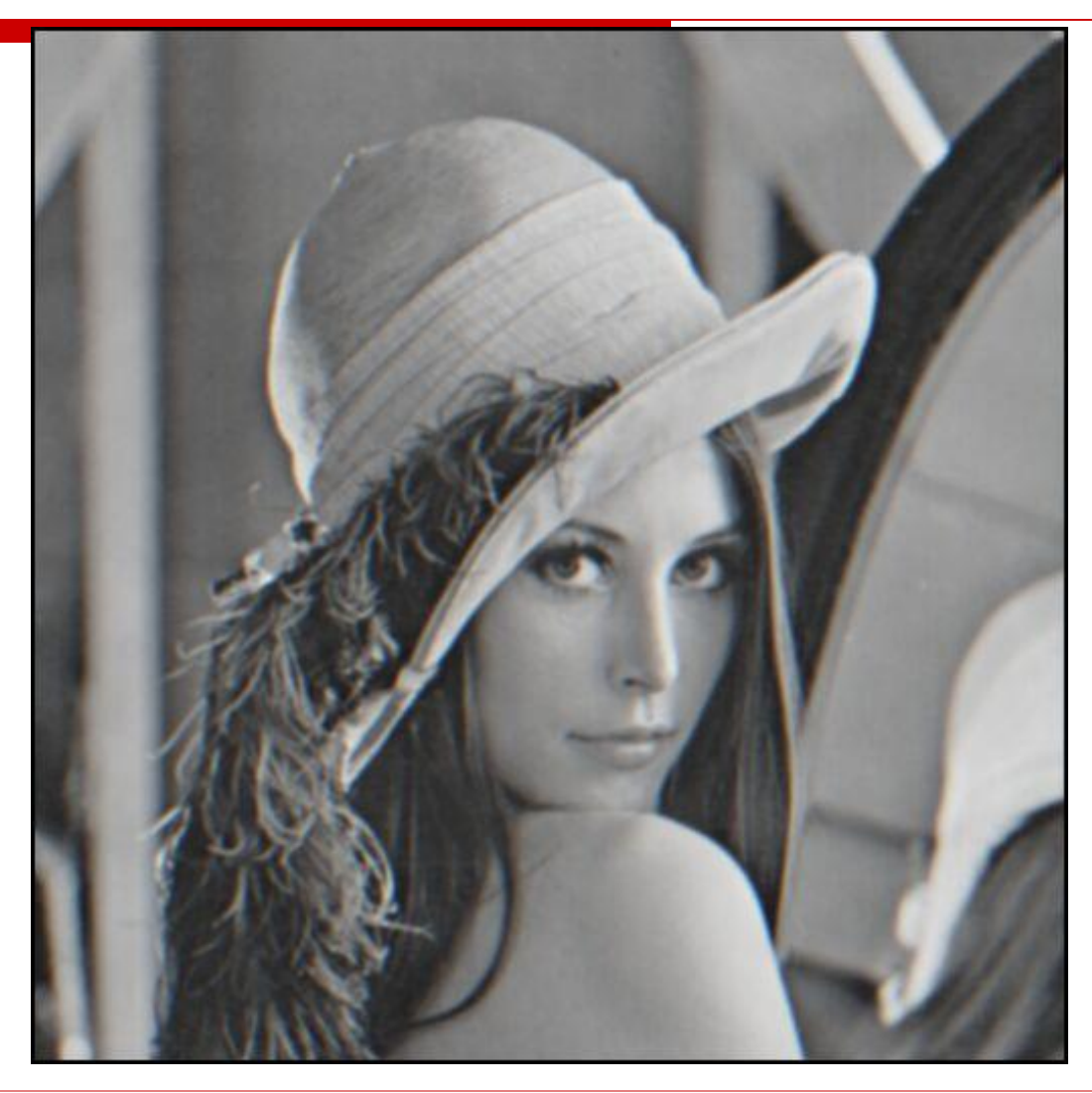

#### smoothed (5x5 Gaussian)

### Smoothing with Gaussian Filter

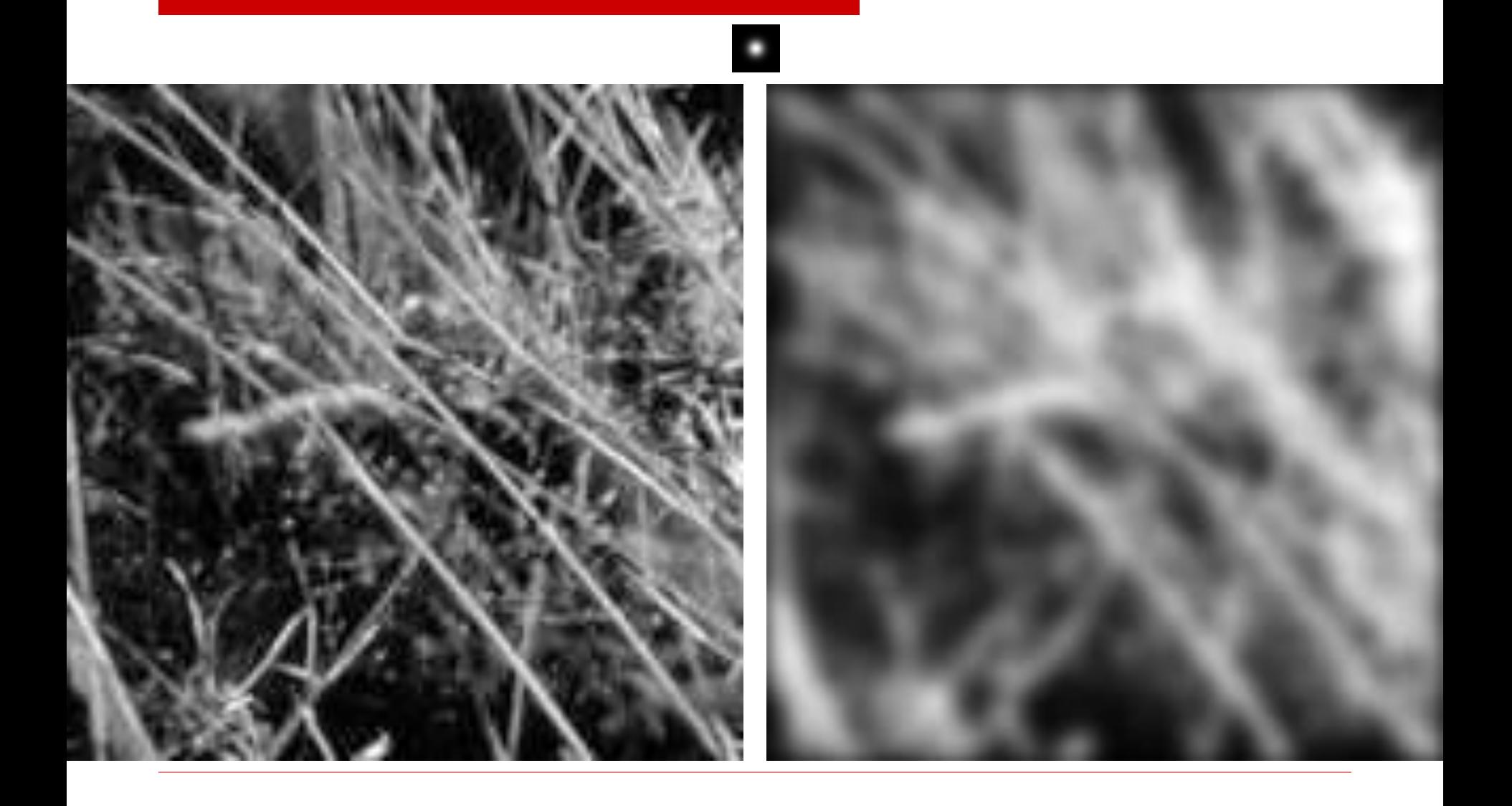

### Smoothing with Box Filter

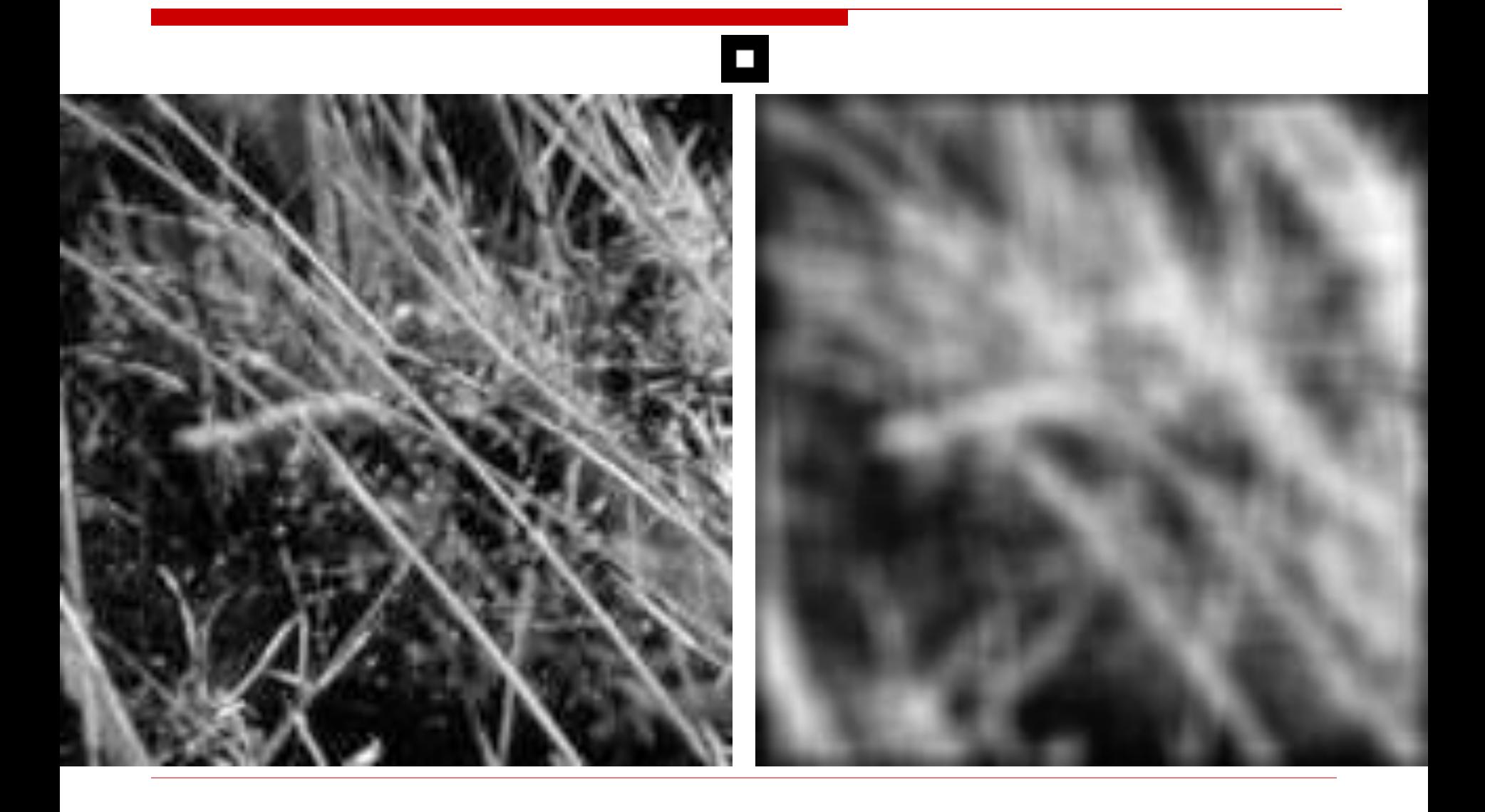

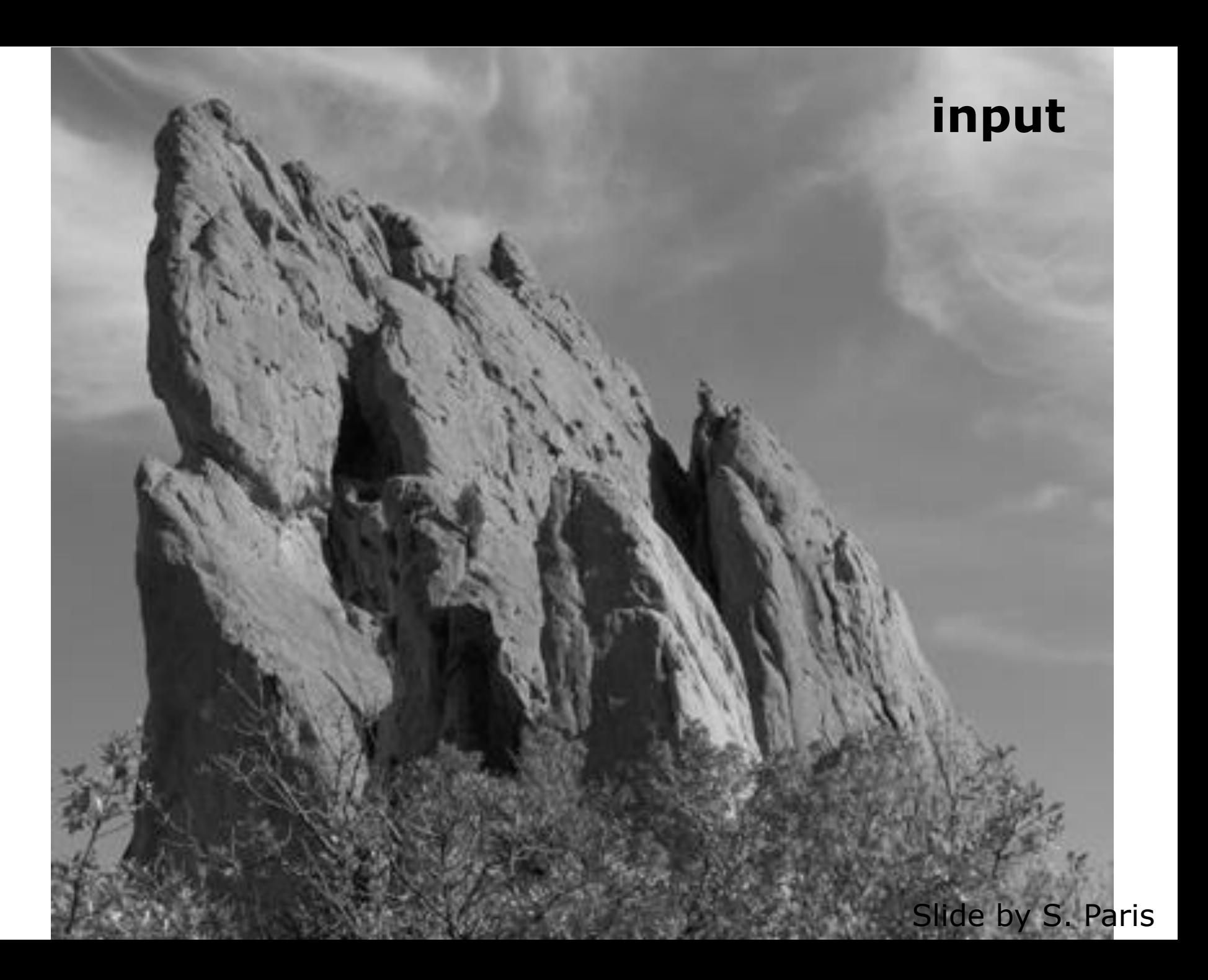

#### **box average**

Slide by S. Paris

### **Gaussian blur**

Slide by S. Paris

### Gaussian Filters

- □ What parameters matter here?
- $\Box$  Standard deviation,  $\sigma$ , of Gaussian: determines extent of smoothing

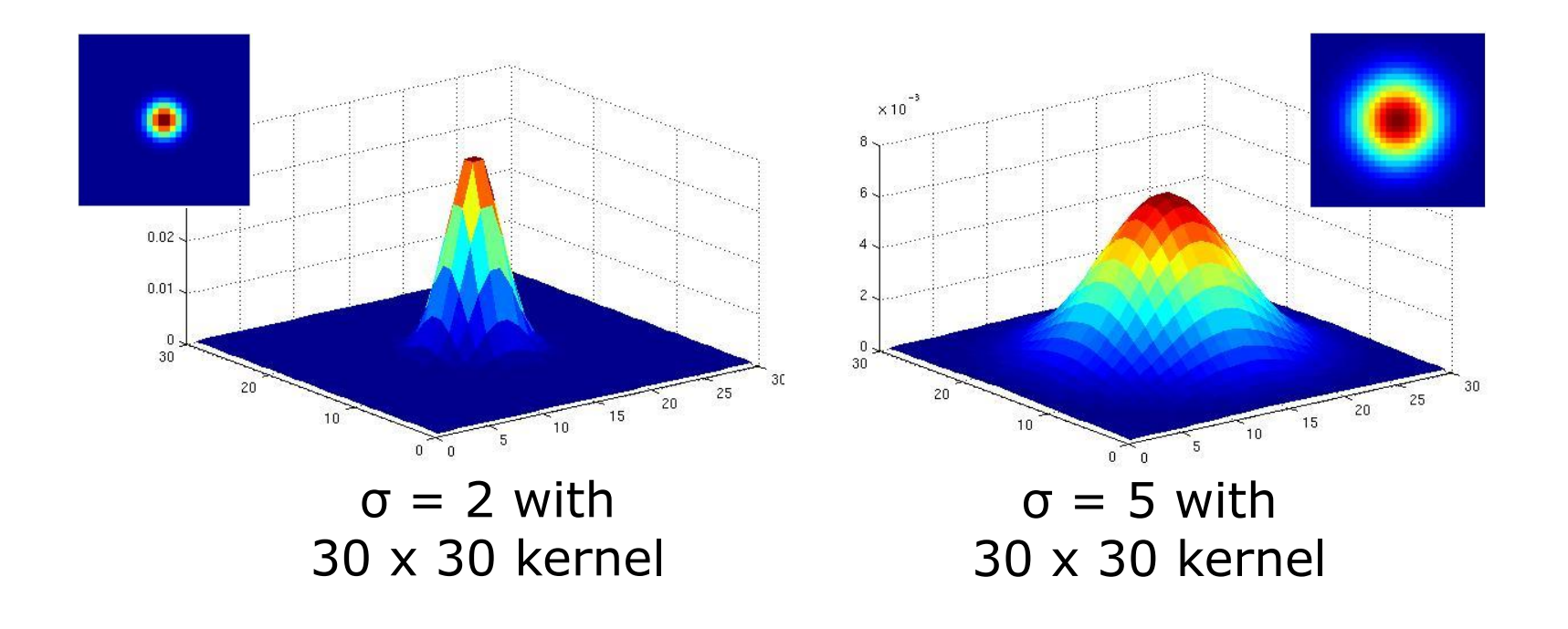

Source: D. Hoiem

Effect of  $\sigma$ 

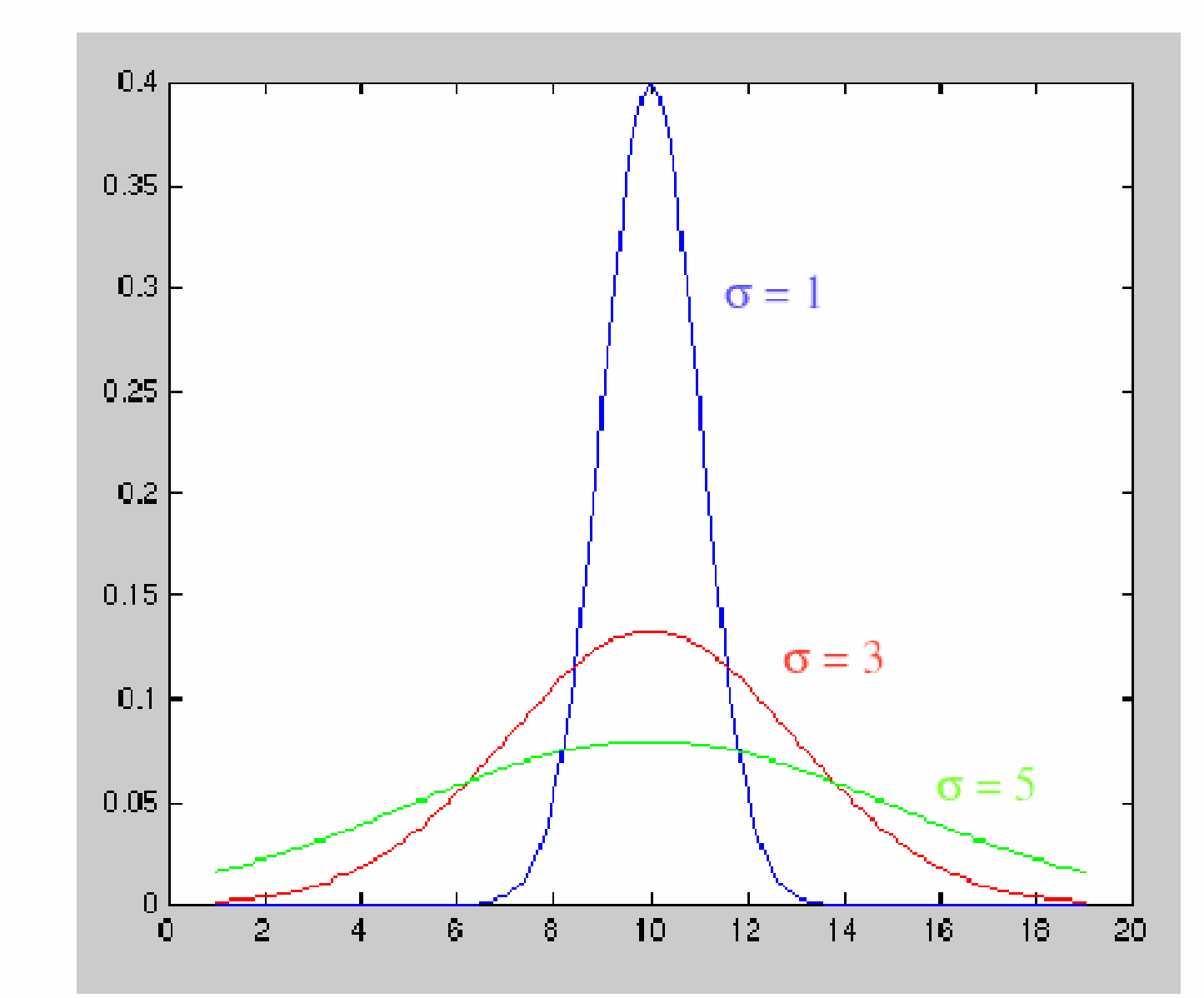

### Smoothing with a Gaussian

Parameter σ is the "scale" / "width" / "spread" of the Gaussian kernel, and controls the amount of smoothing

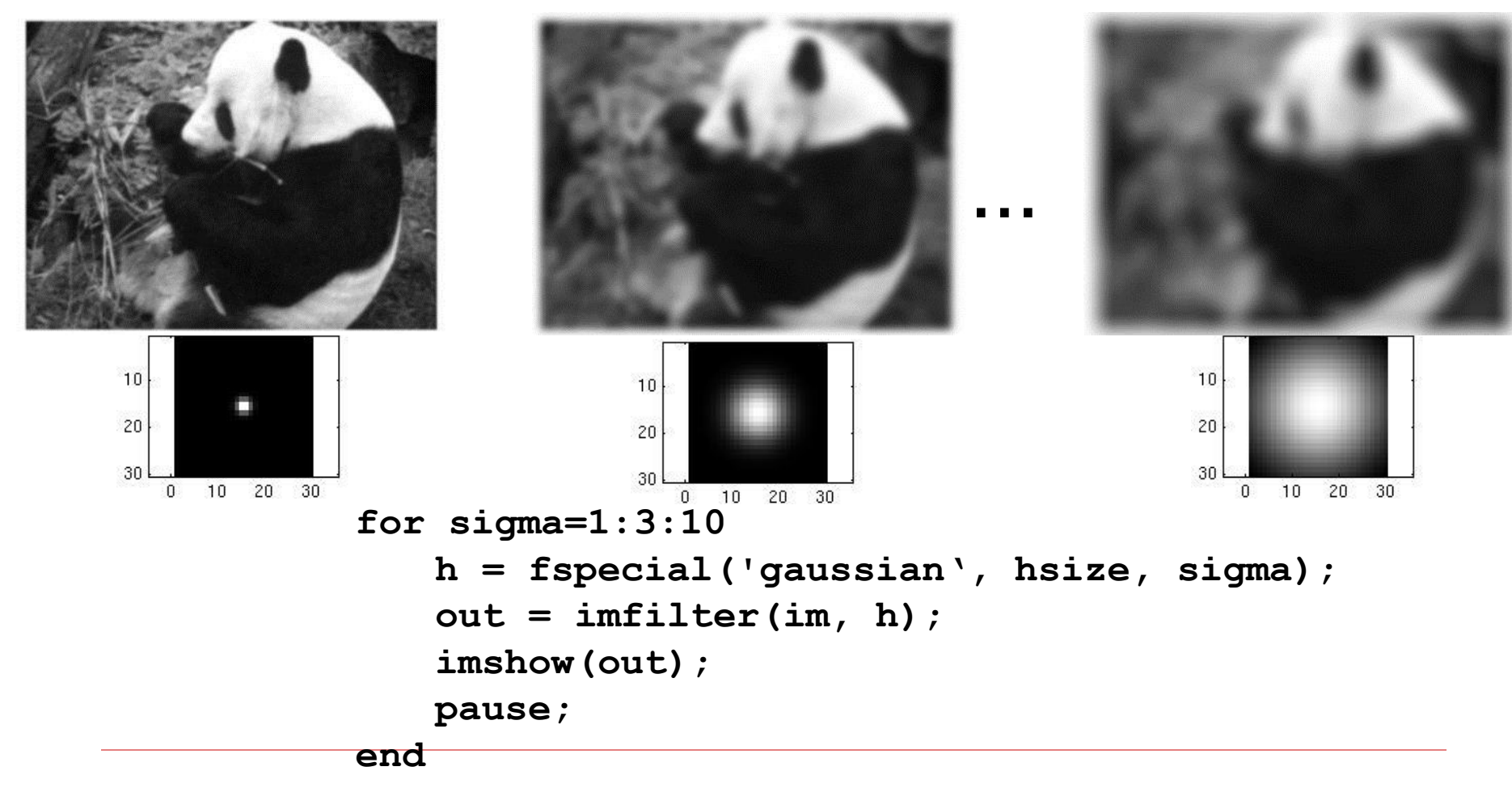

### Gaussian filters

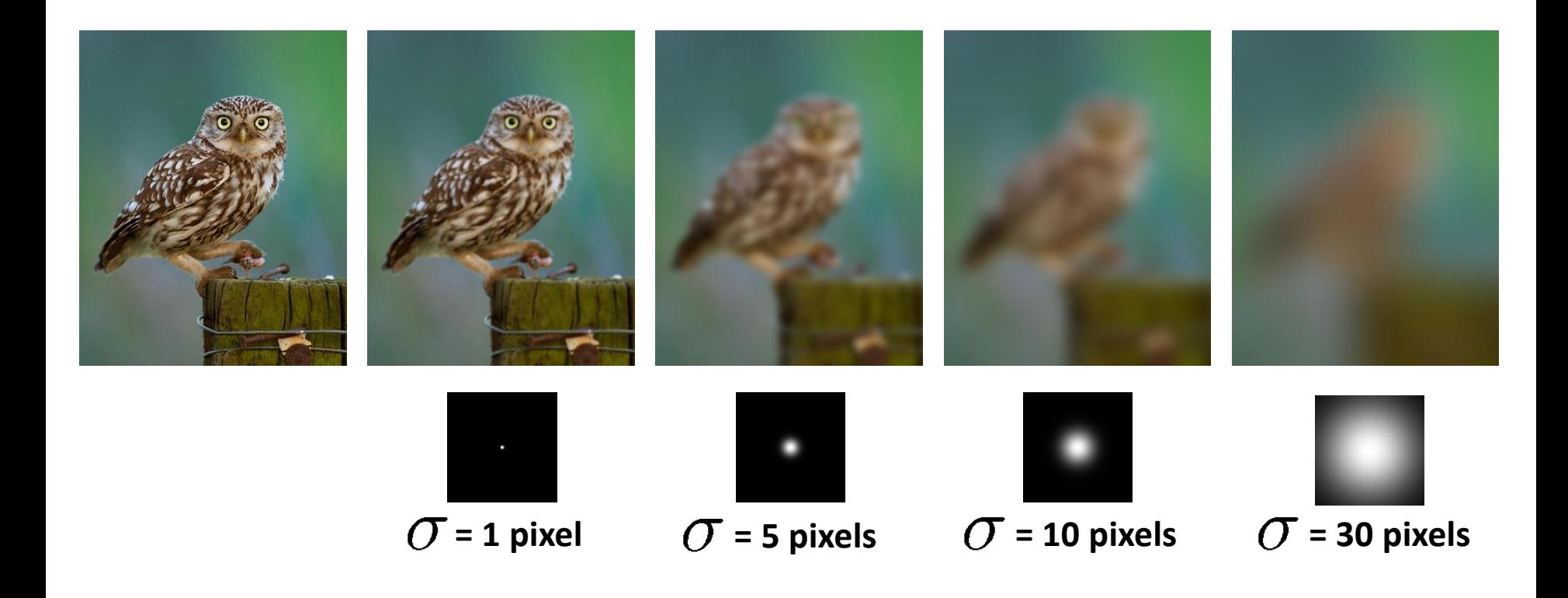

### Gaussian Filters

- □ What parameters matter here?
- **□ Size of kernel or mask**

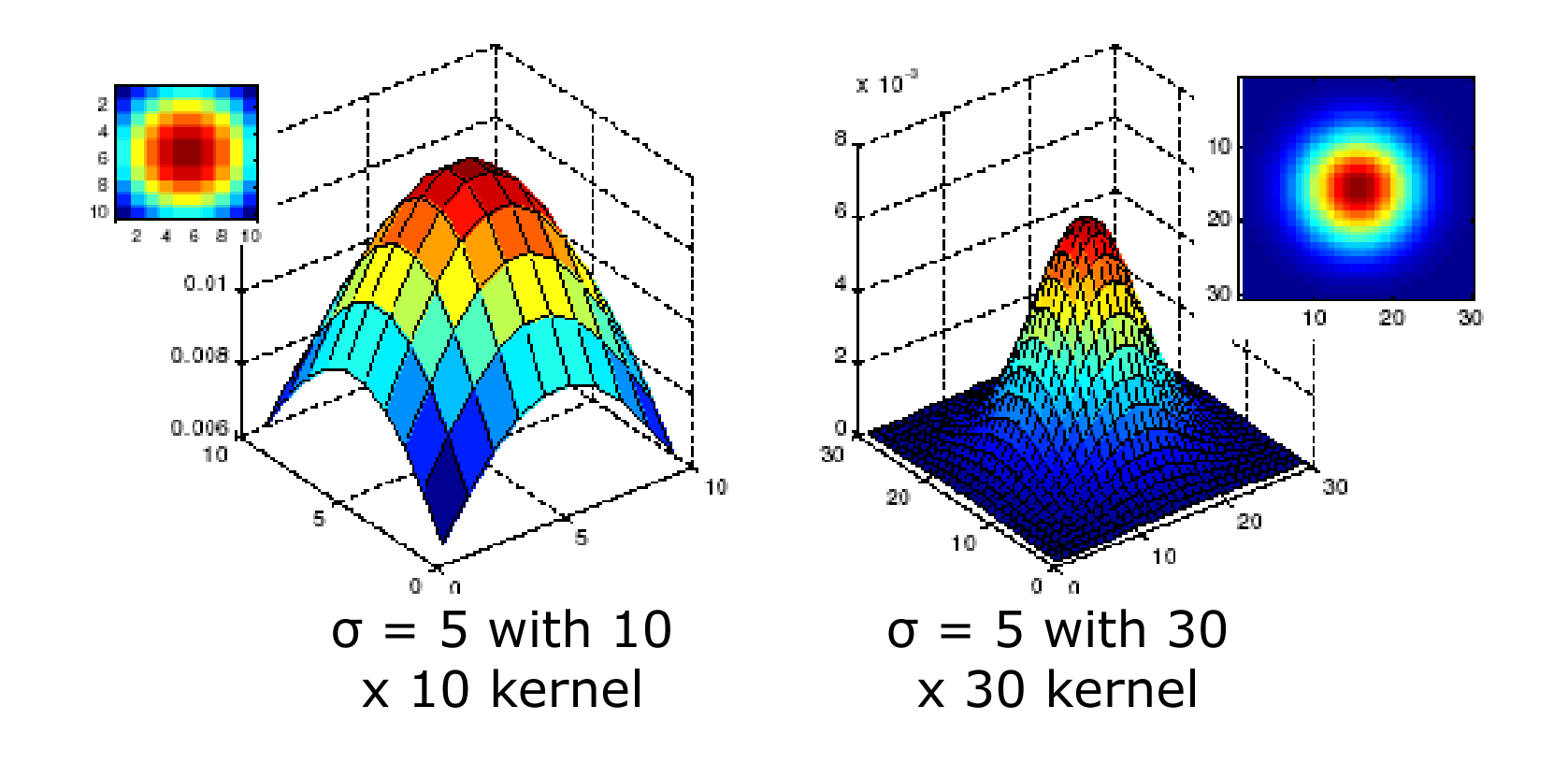

# How big should the filter be?

- Gaussian function has infinite "support" but need a finite-size kernel
- $\Box$  Values at edges should be near 0
- $\Box$  ~98.8% of area under Gaussian in mask of size  $5\sigma$ x  $5\sigma$
- In practice, use mask of size  $2k+1 \times 2k+1$  where  $k \approx 3\sigma$
- $\Box$  Normalize output by dividing by sum of all weights

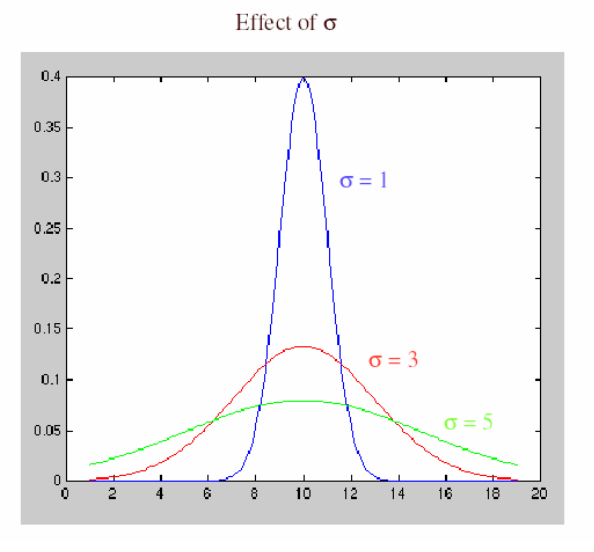

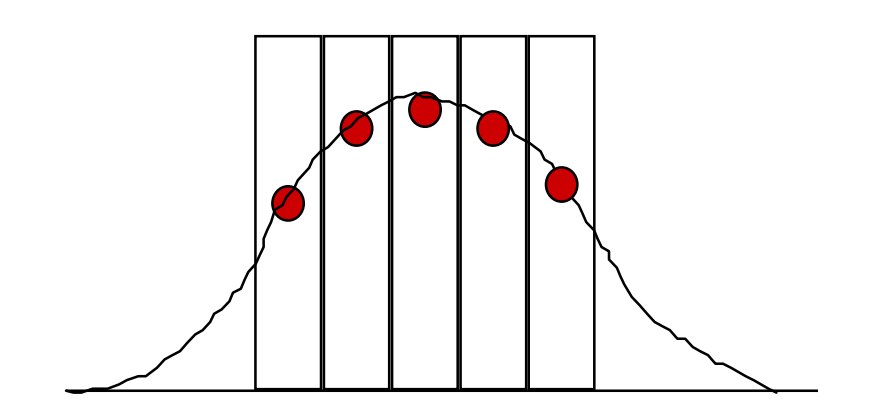

# Properties of Smoothing Filters

### □ Smoothing

- Values all positive
- Sum to  $1 \Rightarrow$  constant regions same as input
- Amount of smoothing proportional to mask size
- Removes "high-frequency" components
- ◼ "low-pass" filter

### Sharpening Filters

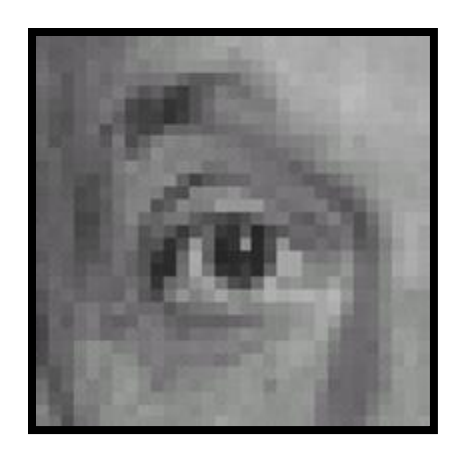

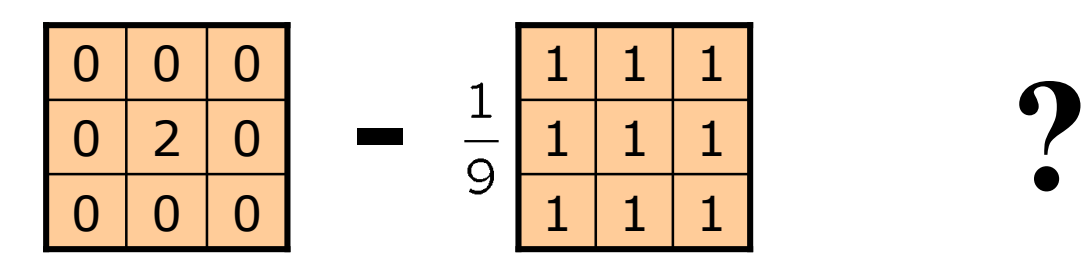

(Note that filter sums to 1)

Original

Source: D. Lowe

### Sharpening Filters

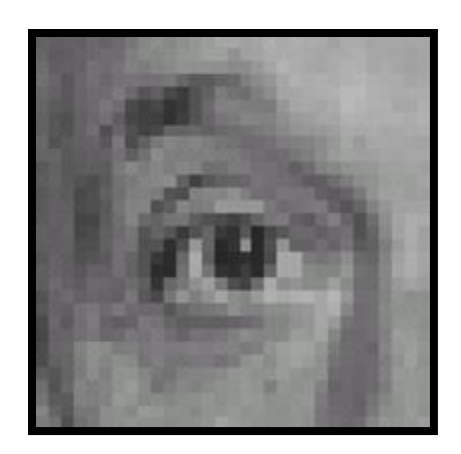

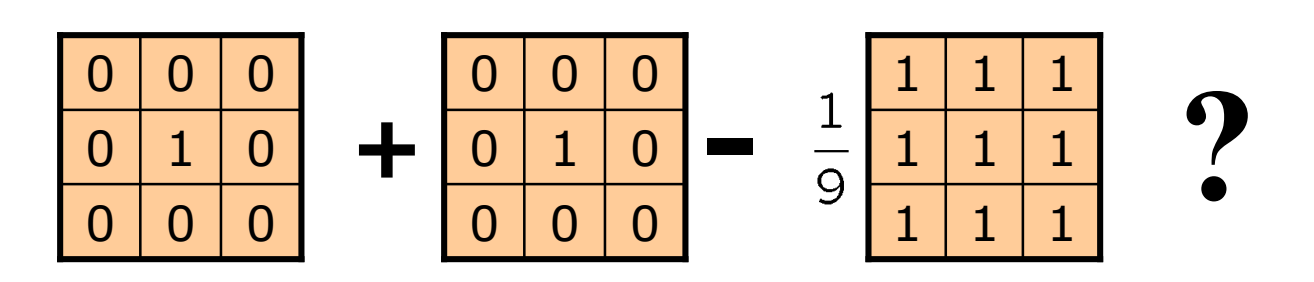

(Note that filter sums to 1)

Original

Source: D. Lowe

### Sharpening Filters

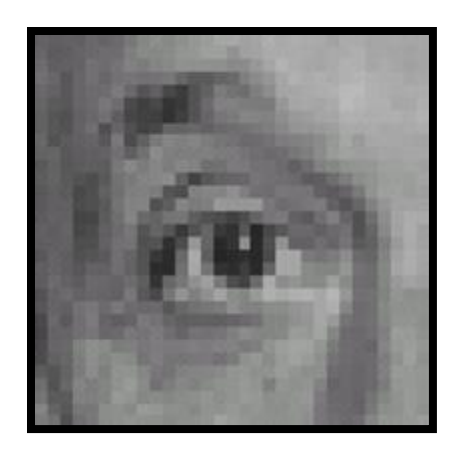

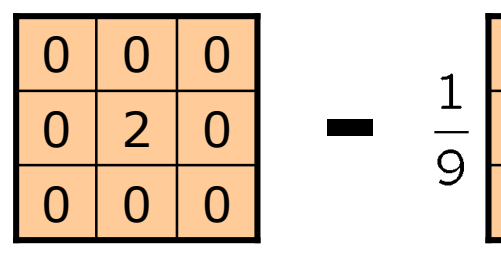

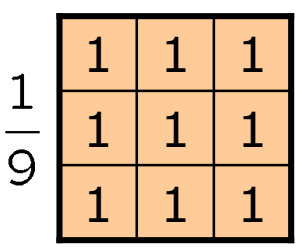

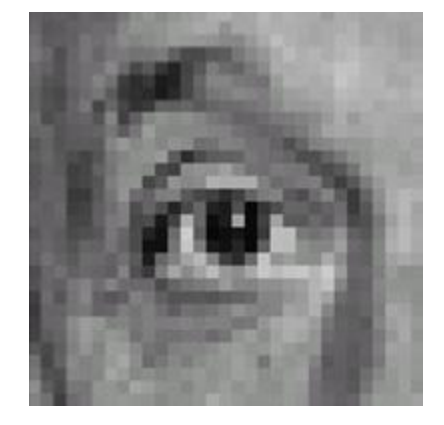

Original

#### **Sharpening filter**

- Sharpen an out of focus image by
- subtracting a multiple of a blurred version

### Sharpening

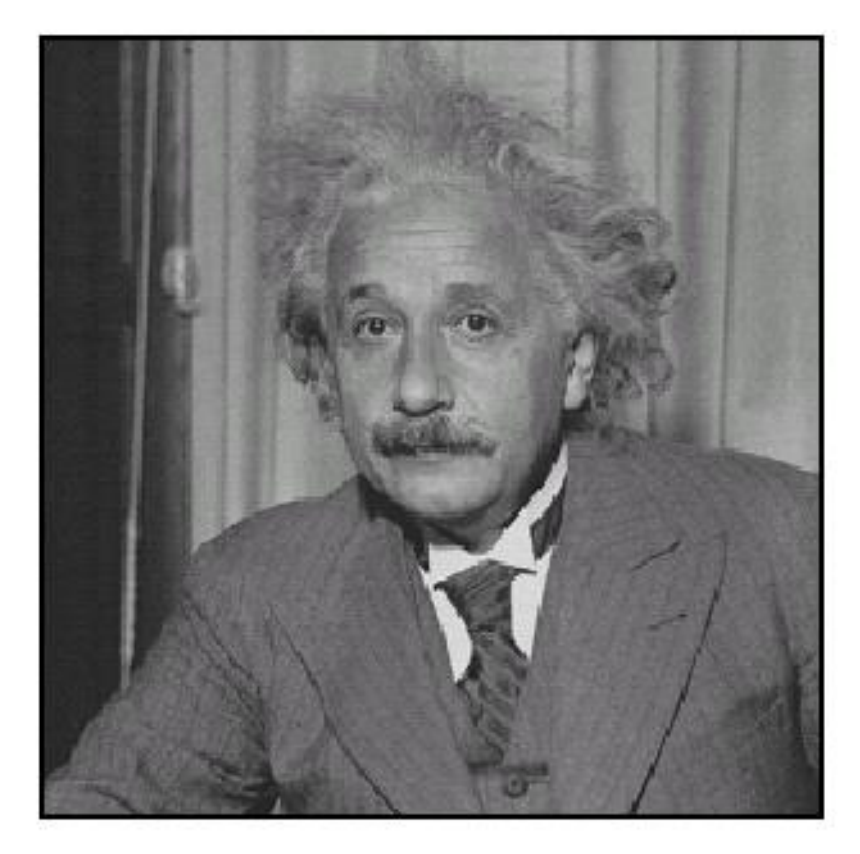

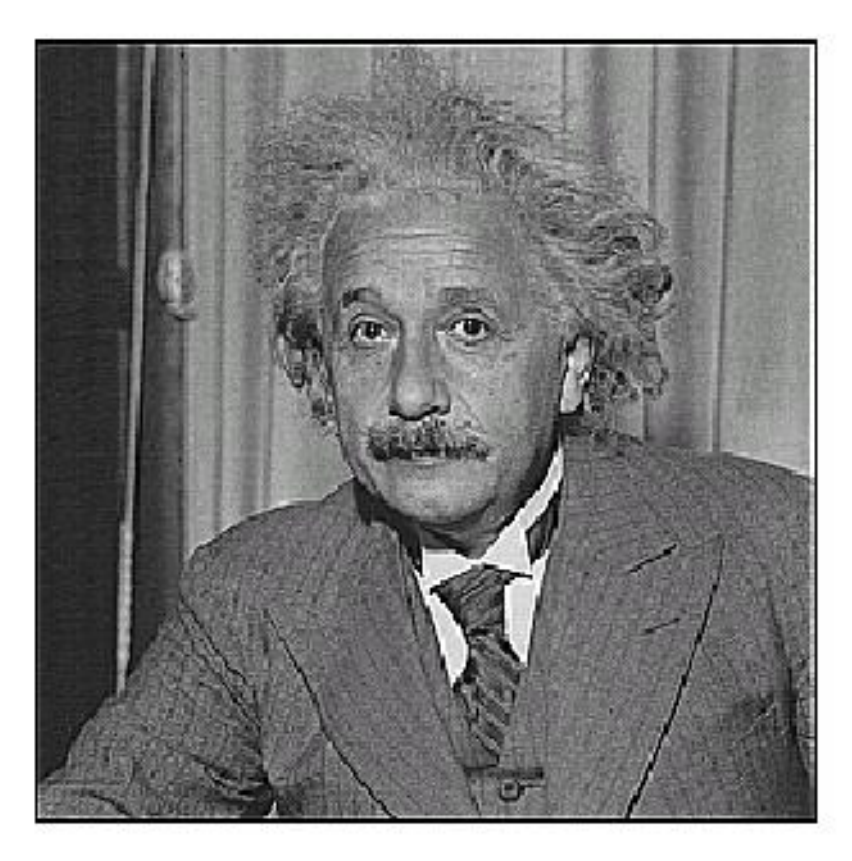

before

after

Source: D. Lowe

# Sharpening by Unsharp Masking

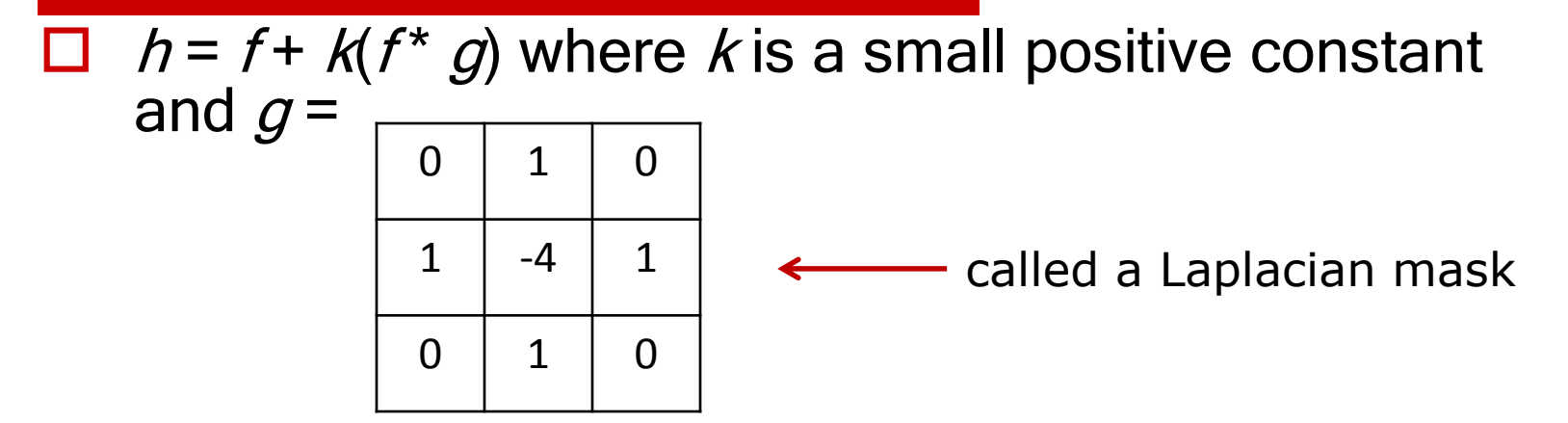

#### $\Box$  Called *unsharp masking* in photography

Figure 6.32. (a) Original image. (b) Blurred image. (c) Difference between first two. (d) Enhanced image.

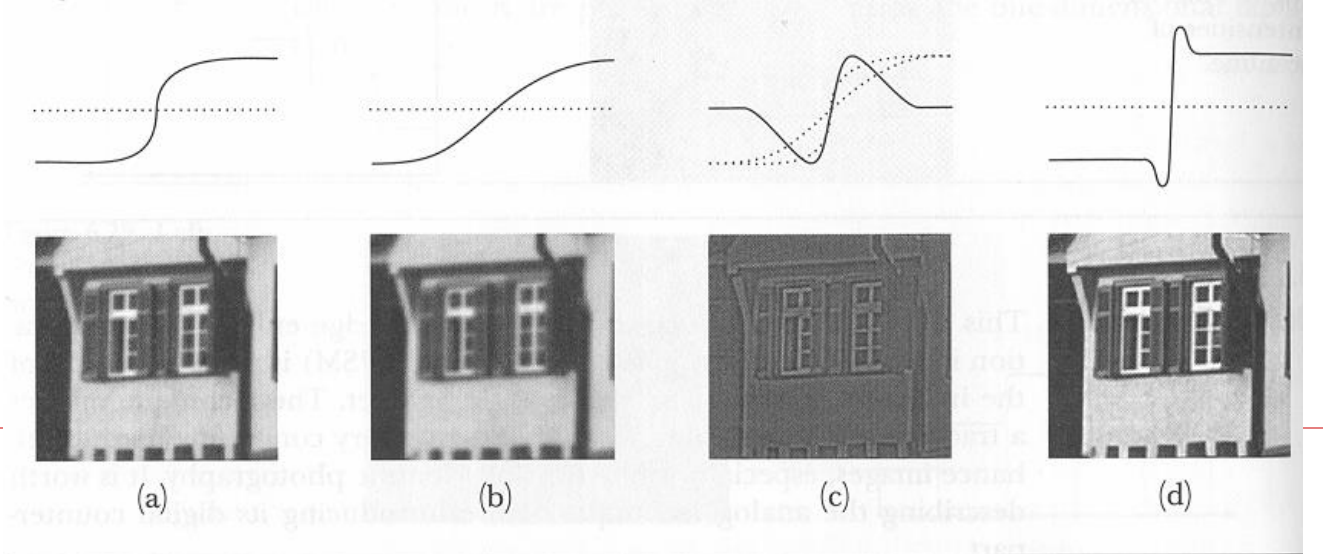

### Sharpening using Unsharp Mask Filter

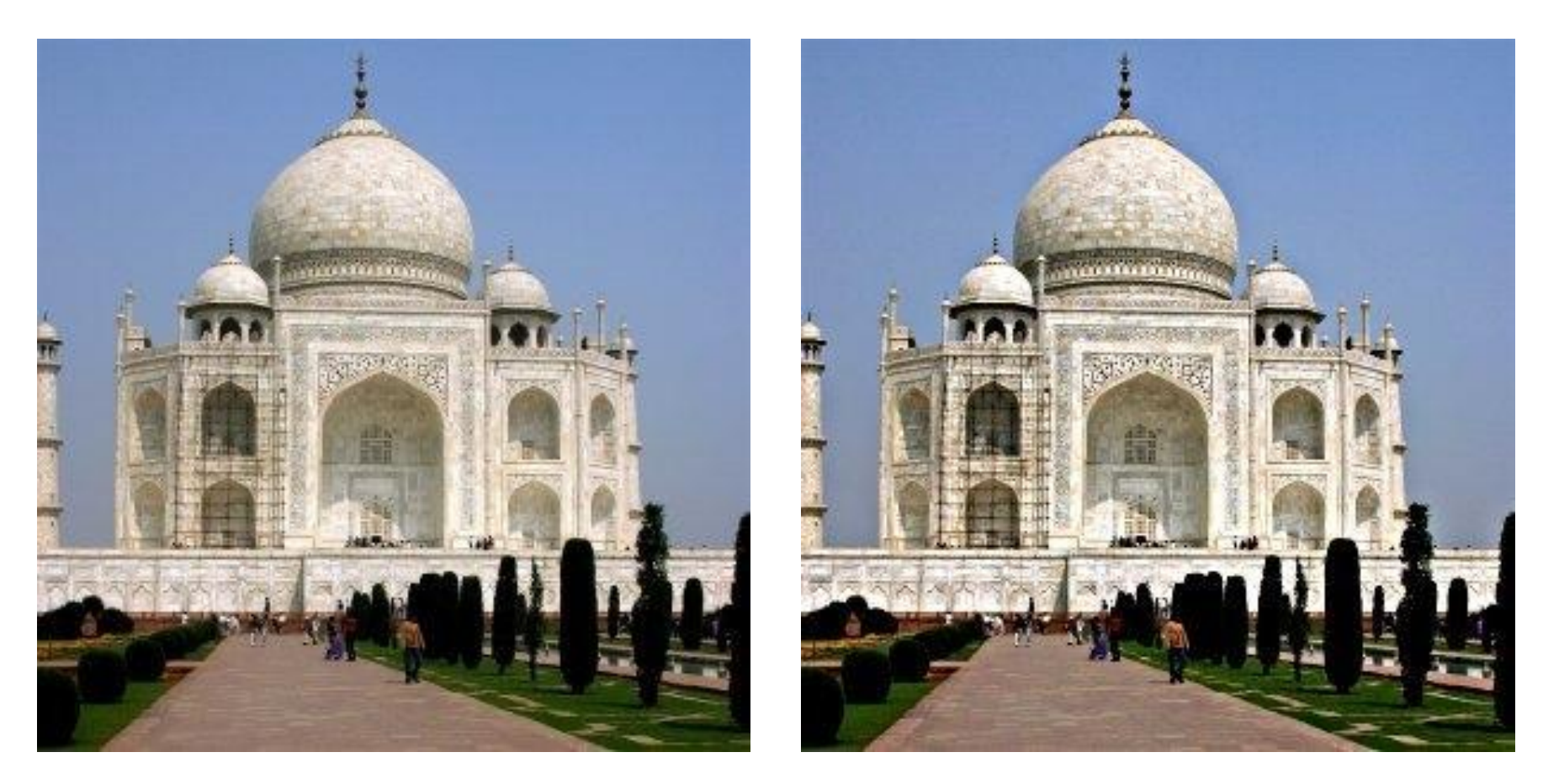

Original Filtered result

# Application: Edge Detection

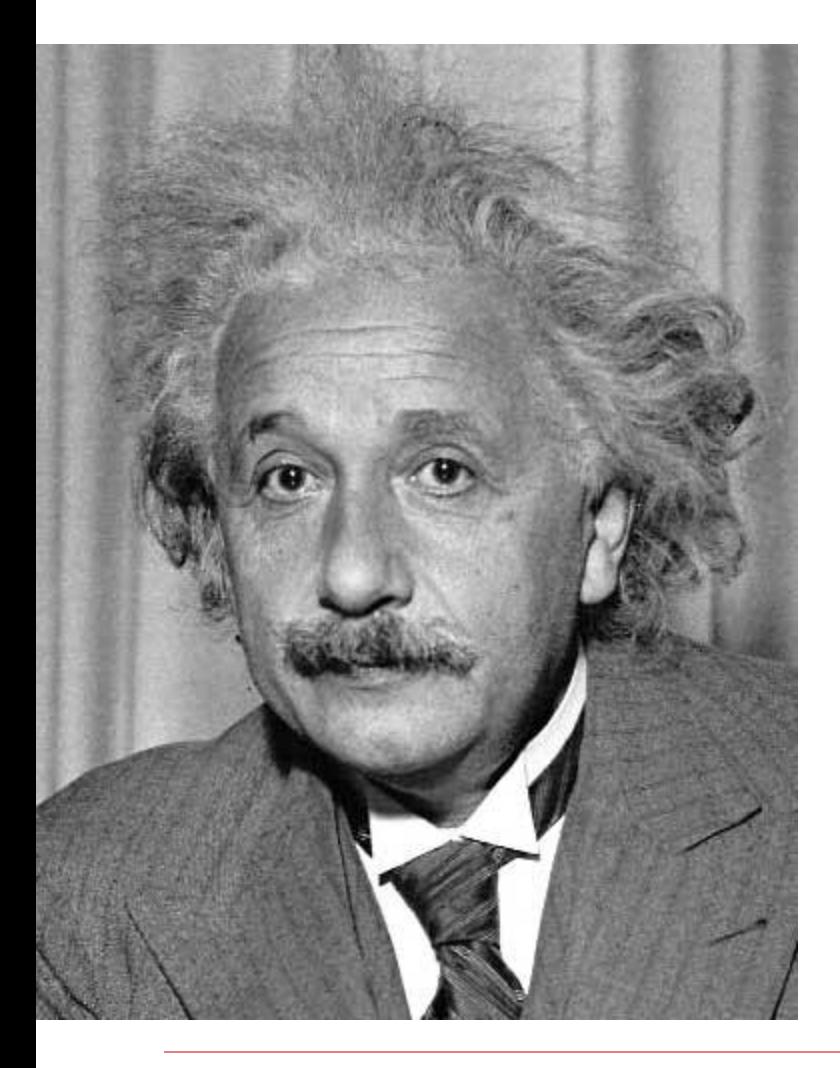

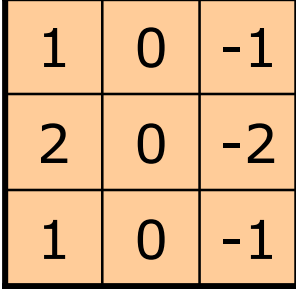

Sobel

### Application: Edge Detection

1 0 -1

Sobel

 $2 | 0 | -2$ 

 $1 | 0 | -1$ 

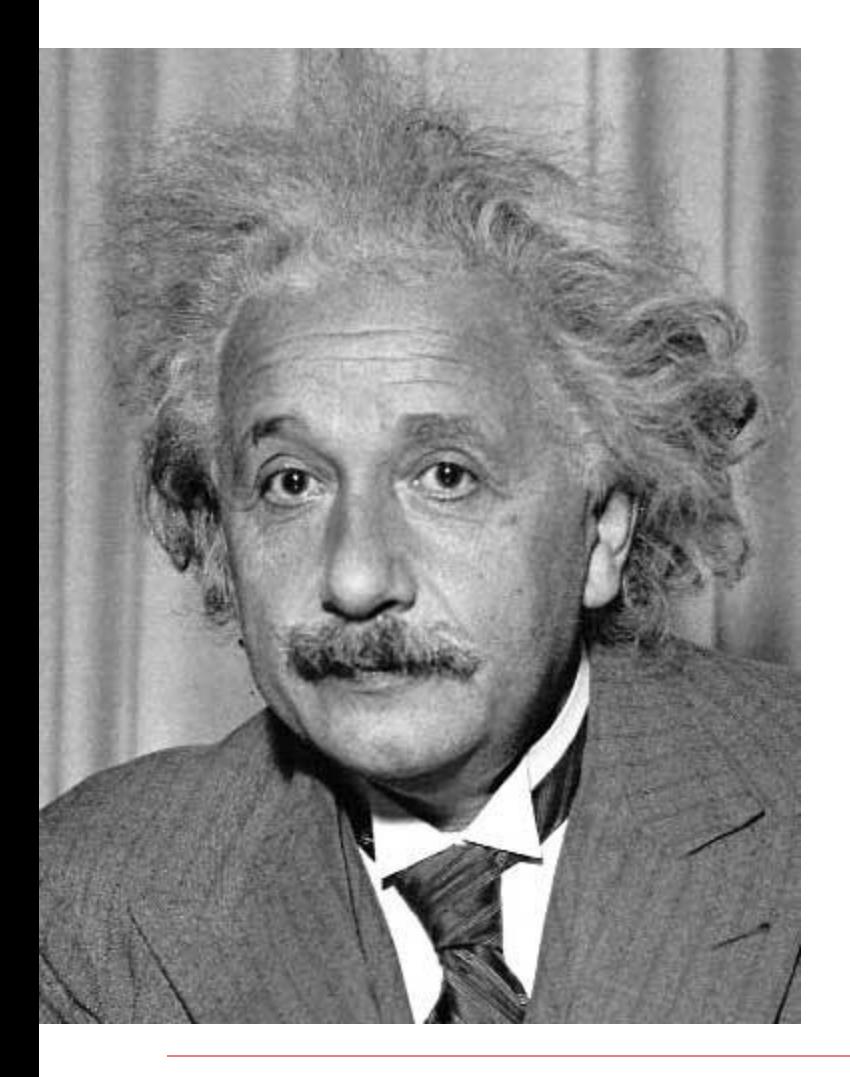

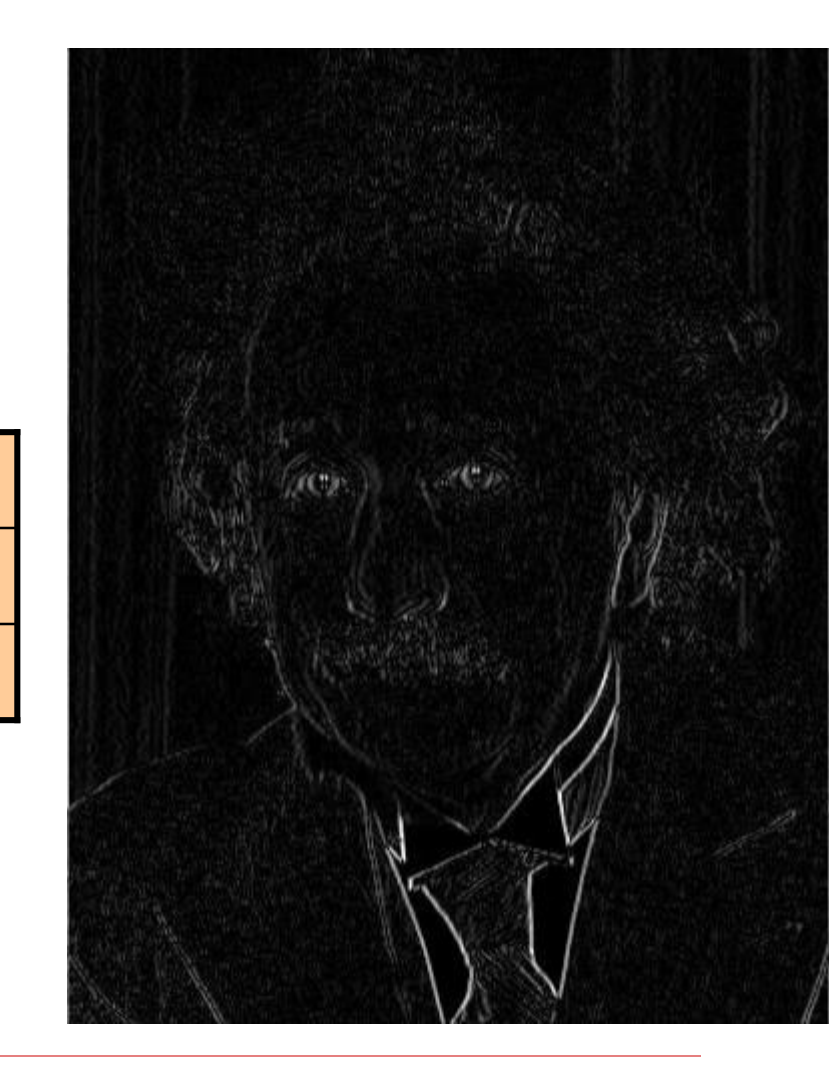

#### Vertical Edge (absolute value)

### Application: Edge Detection

Sobel

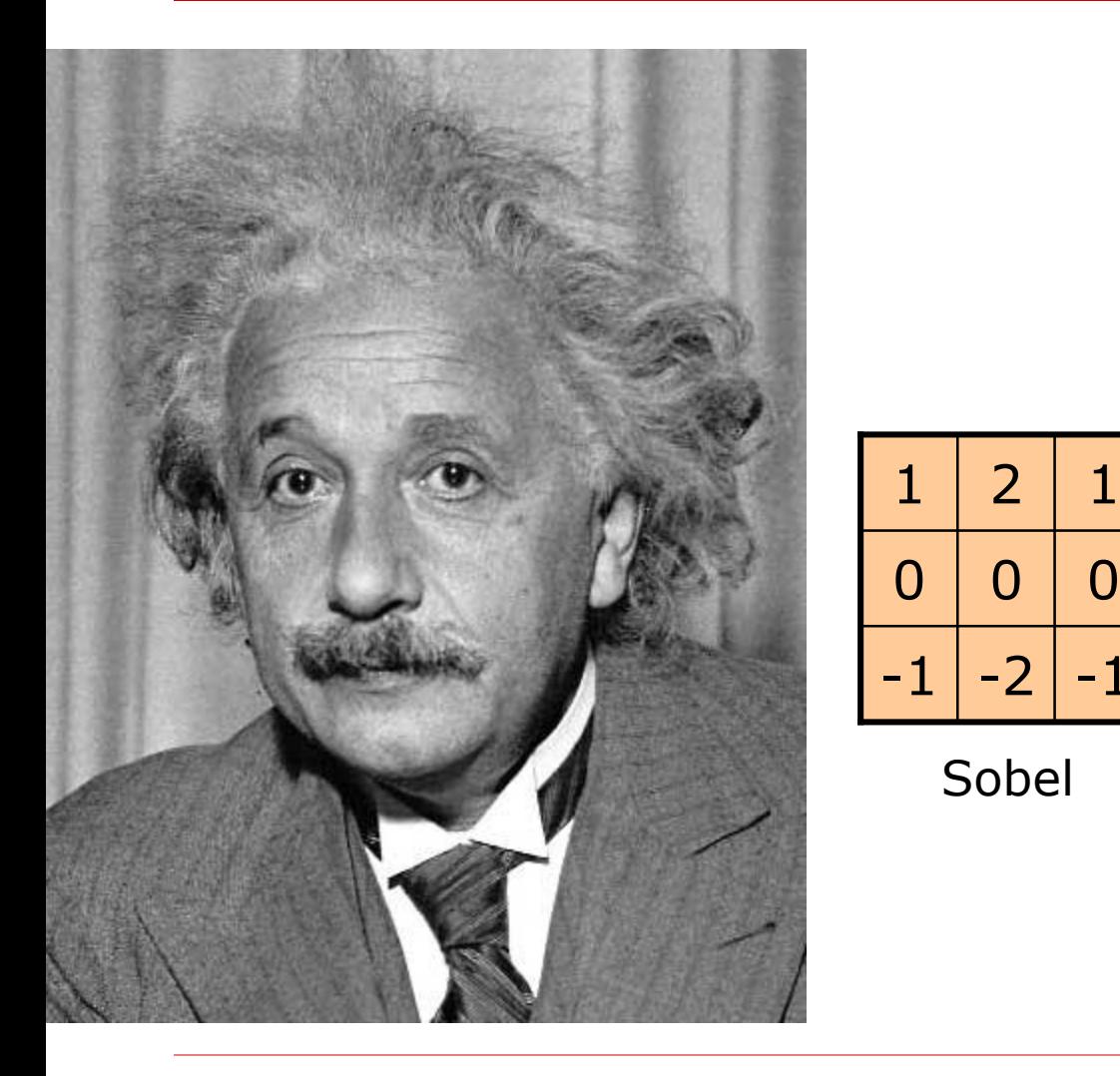

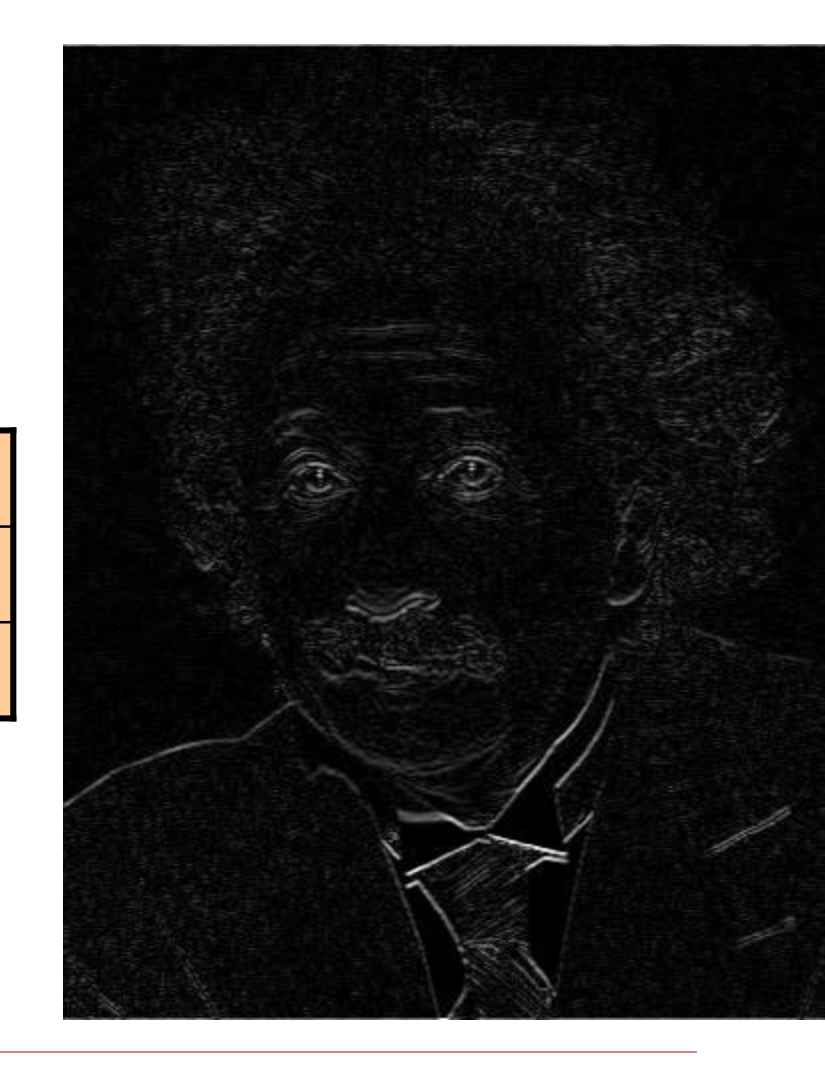

#### Horizontal Edge (absolute value)

# Application: Hybrid Images

#### Gaussian Filter

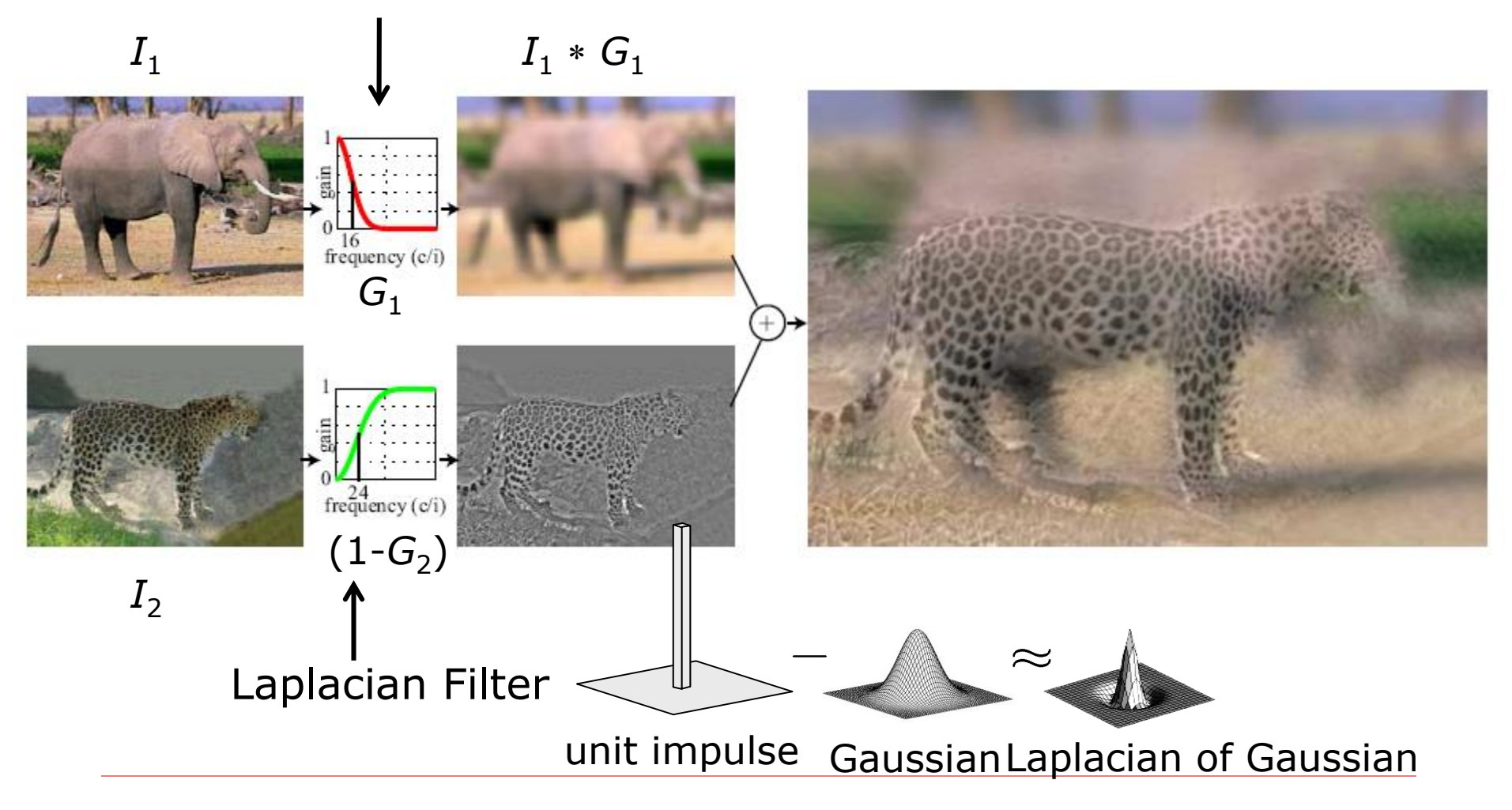

A. Oliva, A. Torralba, P.G. Schyns, Hybrid Images, SIGGRAPH 2006

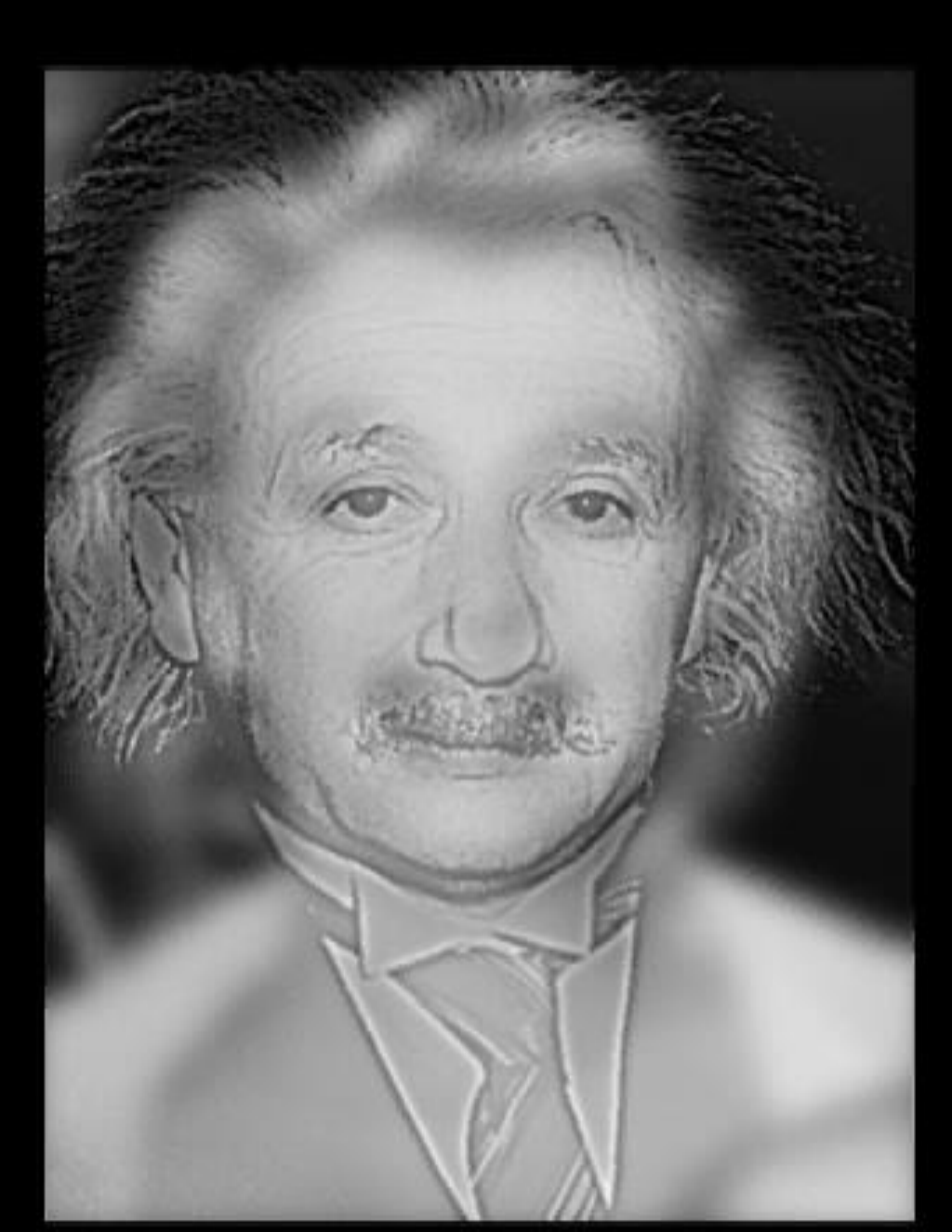

### Application: XDoG Filters

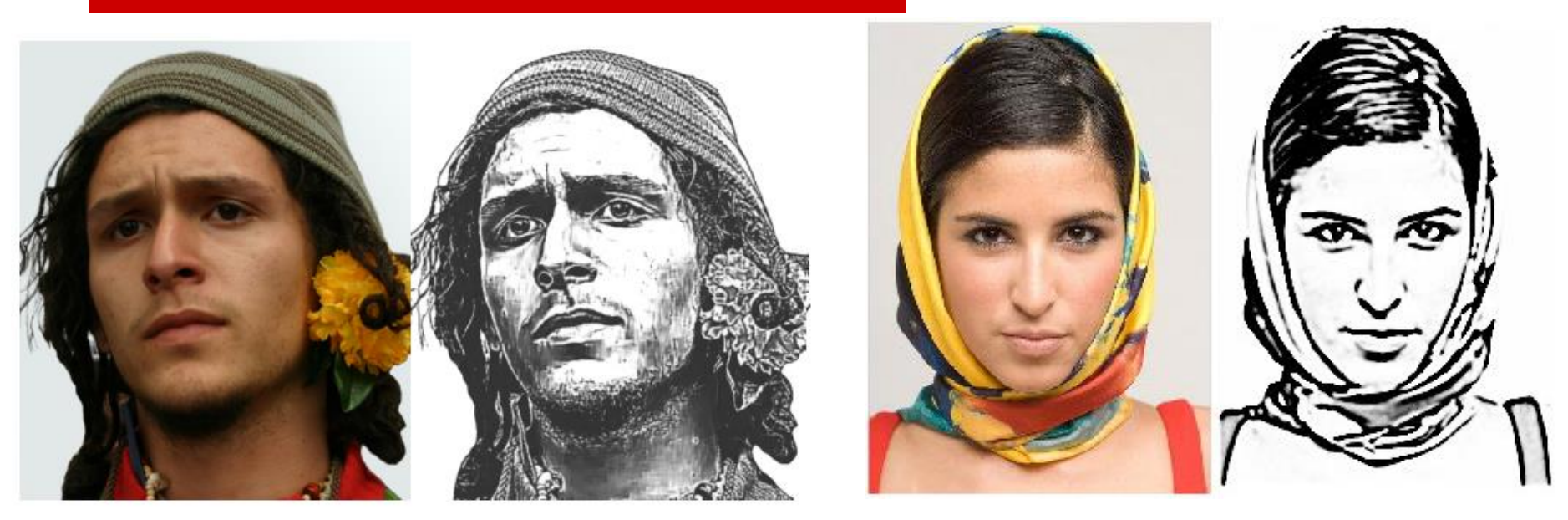

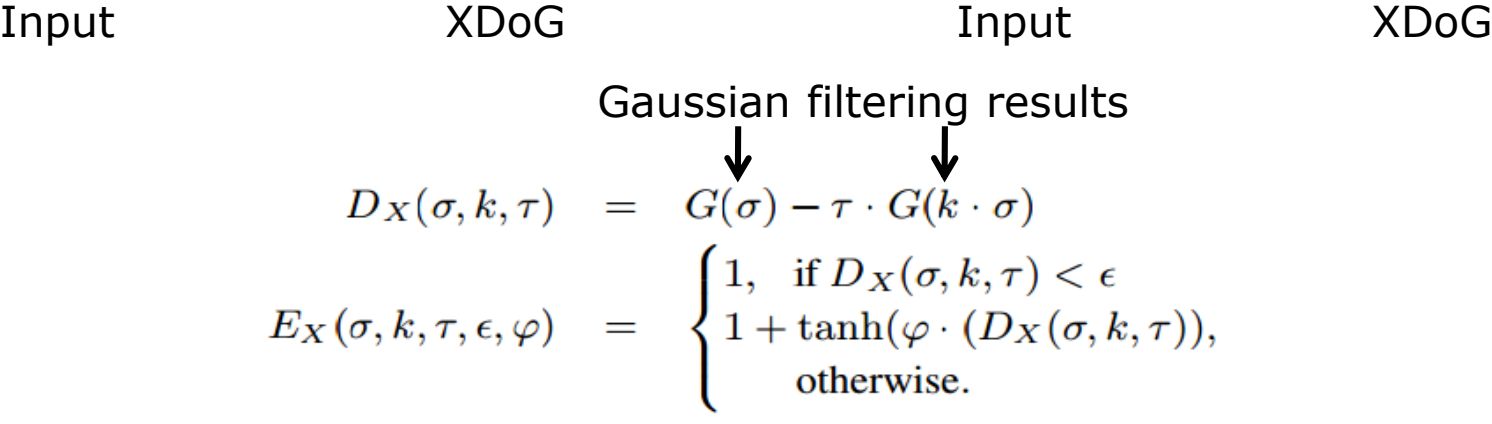

Winnemoller, H., *XDoG: advanced image stylization with eXtended Difference-of-Gaussians*. NPAR 2011

# Application: Painterly Filters

- $\Box$  Many methods have been proposed to make a photo look like a painting
- $\Box$  Today we look at one: Painterly-Rendering with Brushes of Multiple Sizes
- Basic ideas:
	- Build painting one layer at a time, from biggest to smallest brushes
	- At each layer, add detail missing from previous layer

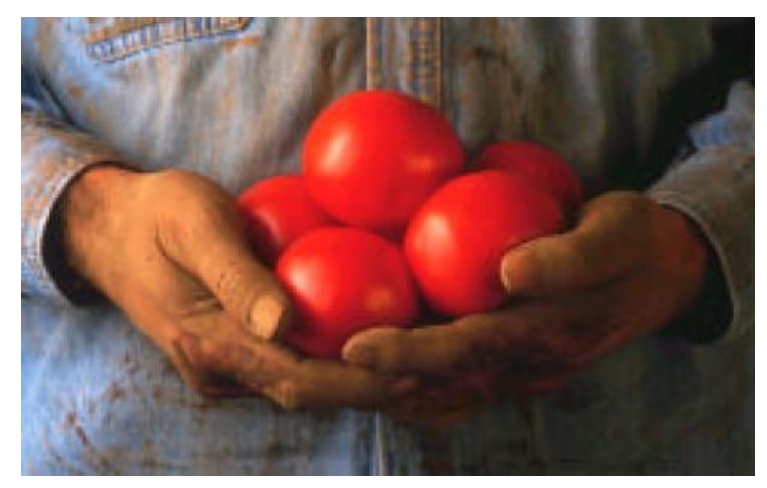

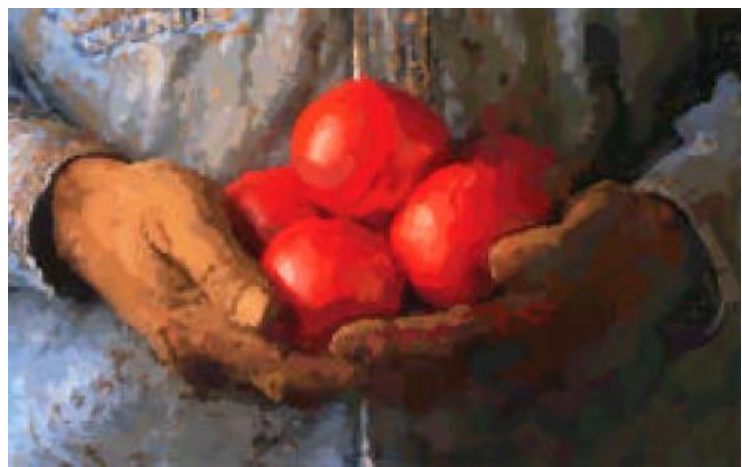

A. Hertzmann, Painterly rendering with curved brush strokes of multiple sizes, SIGGRAPH 1998.

Slide credit: S. Chenney

### Algorithm 1

#### **function** paint(sourceImage,*R<sup>1</sup>* ... *R<sup>n</sup>* ) // *take source and several brush sizes {*

```
canvas := a new constant color image
// paint the canvas with decreasing sized brushes
for each brush radius Ri
, from largest to smallest do
{
// Apply Gaussian smoothing with a filter of size const * radius
// Brush is intended to catch features at this scale
        referenceImage = sourceImage * G(fs Ri
)
        // Paint a layer
        paintLayer(canvas, referenceImage, Ri)
}
return canvas
```
}

# Algorithm 2

**procedure** paintLayer(canvas,referenceImage, R) // *Add a layer of strokes*

```
S := a new set of strokes, initially empty
D := difference(canvas,referenceImage) // euclidean distance at every pixel
       for x=0 to imageWidth stepsize grid do // step in size that depends on brush radius
                    for y=0 to imageHeight stepsize grid do { 
                    // sum the error near (x,y)
                    M := the region (x\text{-}grid/2.x\text{+}grid/2, y\text{-}grid/2.y\text{+}grid/2)areaError := sum(D_{i,j} for i,j in M) / grid<sup>2</sup>
                                if (areaError > T) then {
                                            // find the largest error point
                                             (x1,y1) := max D_{i,i} in M
                                             s :=makeStroke(R,x1,y1,referenceImage)
                                             add s to S
                                 }
                    }
       paint all strokes in S on the canvas, in random order
```
Slide credit: S. Chenney

}

{

### **Results**

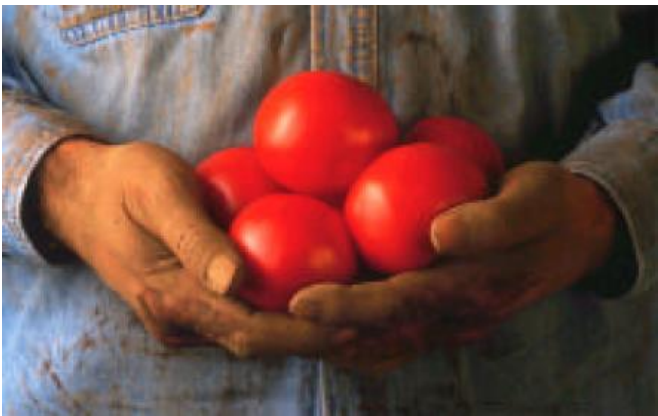

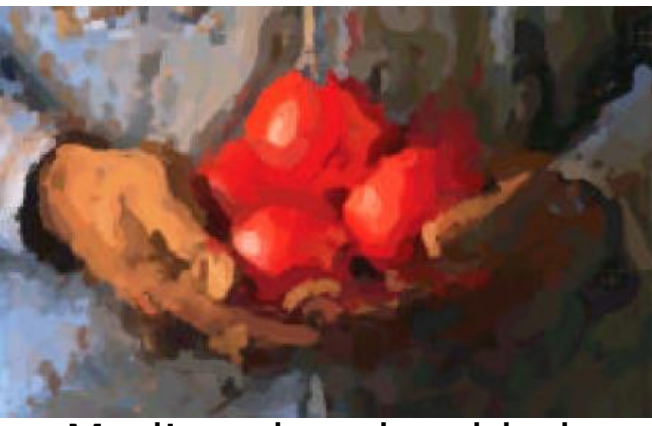

Medium brush added Finest brush added

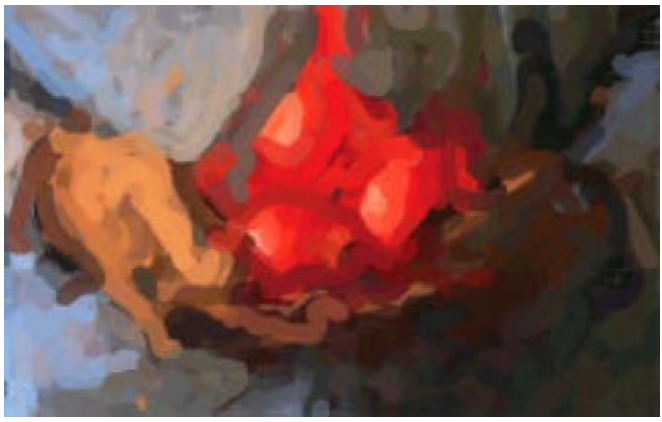

#### Original Biggest brush

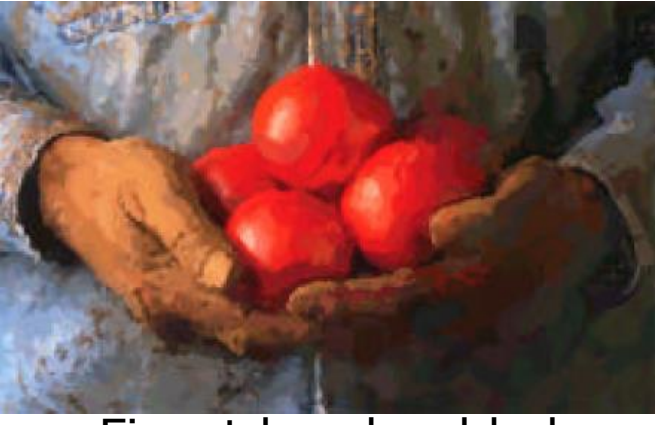

Slide credit: S. Chenney

### Next Time

- □ More Filters
- $\square$  De-noise
- □ Student paper presentation
	- Accelerating Spatially Varying Gaussian Filters. Baek, J., Jacobs, D. E., SIGGRAPH Asia 2010
	- By Dave Howell